Réseaux de neurones et deep learning : Utilisation et méthodologie

**GEOFFREY DANIEL CEA/DES/ISAS/DM2S/STMF/LGLS [GEOFFREY.DANIEL@CEA.FR](mailto:Geoffrey.daniel@cea.fr)**

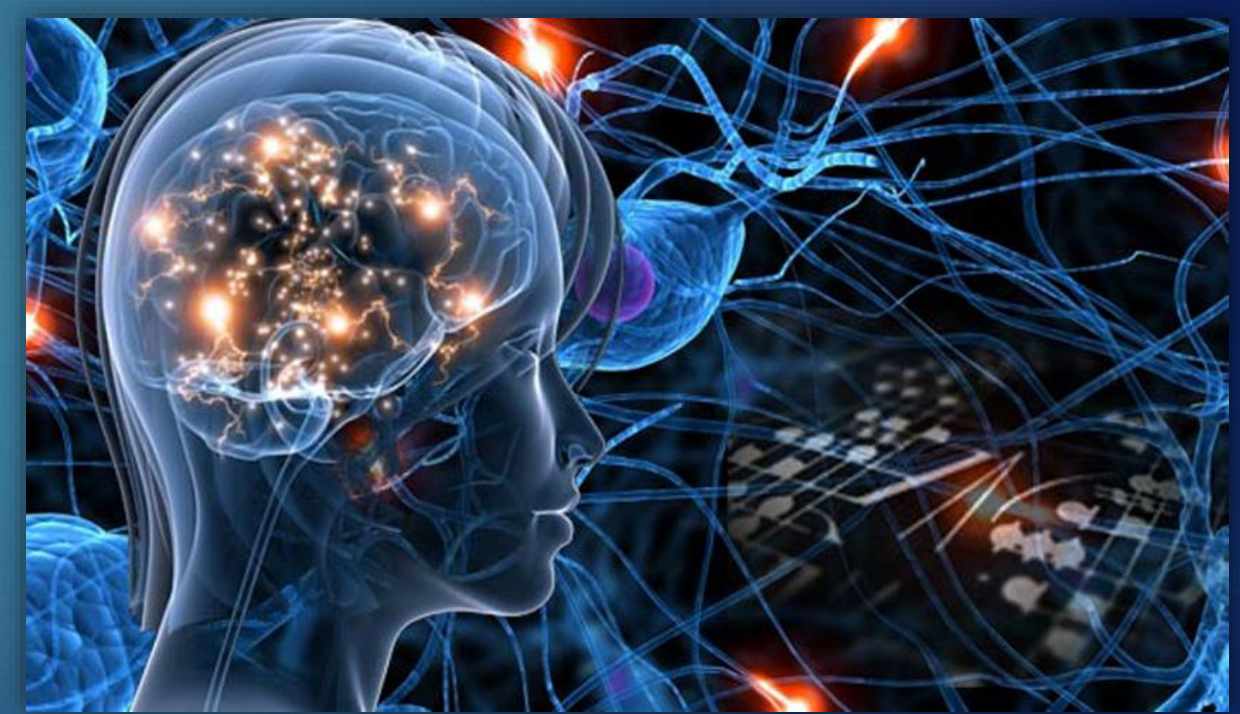

#### Réseaux de neurones et deep learning **TOO MUCH DATA TO ANALYZE.**

- Partie 1 : Introduction aux réseaux de neurones
	- Utilisations courantes du deep learning
	- Bases générales

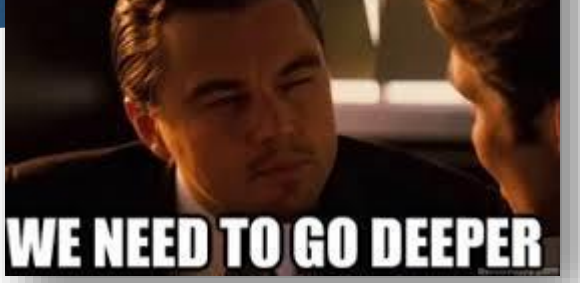

- Partie 2 : Architecture des réseaux, hyperparamètres et évaluation des performances
	- Comment construire mon réseau et adapter la phase d'apprentissage ?
	- Comment évaluer les performances de mon réseau de neurones ?
- **Partie 3 : Construction de la base de données**
	- **Éléments méthodologiques sur la mise en place du problème à résoudre potentiellement par deep learning**
	- **Comment utiliser l'évaluation des performances pour améliorer la base de données et le réseau ?**
- ▶ Partie 4 : Réseaux de neurones convolutifs
	- Introduction à des structures plus avancées

# Projet de deep learning

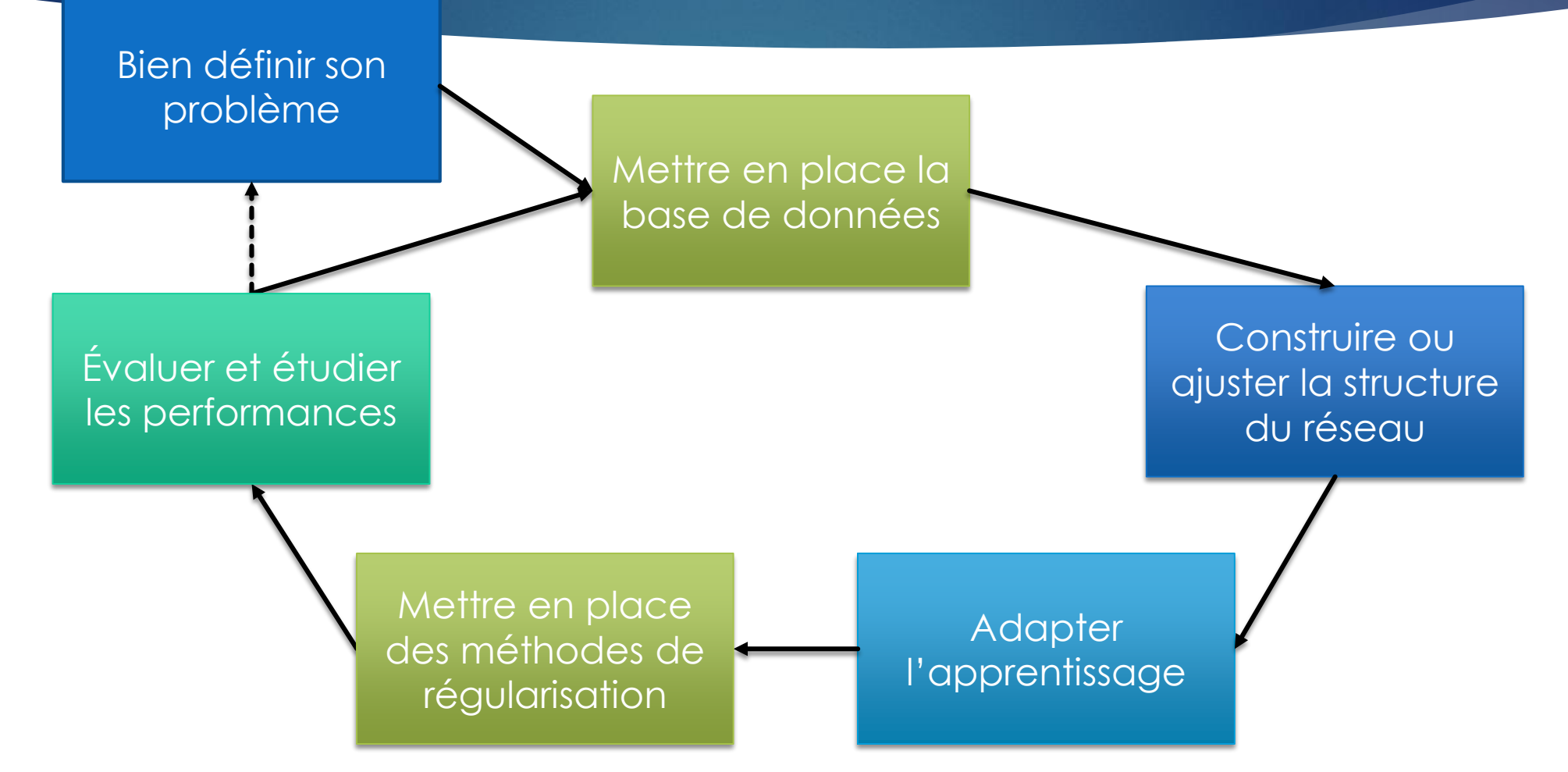

### Projet de deep learning

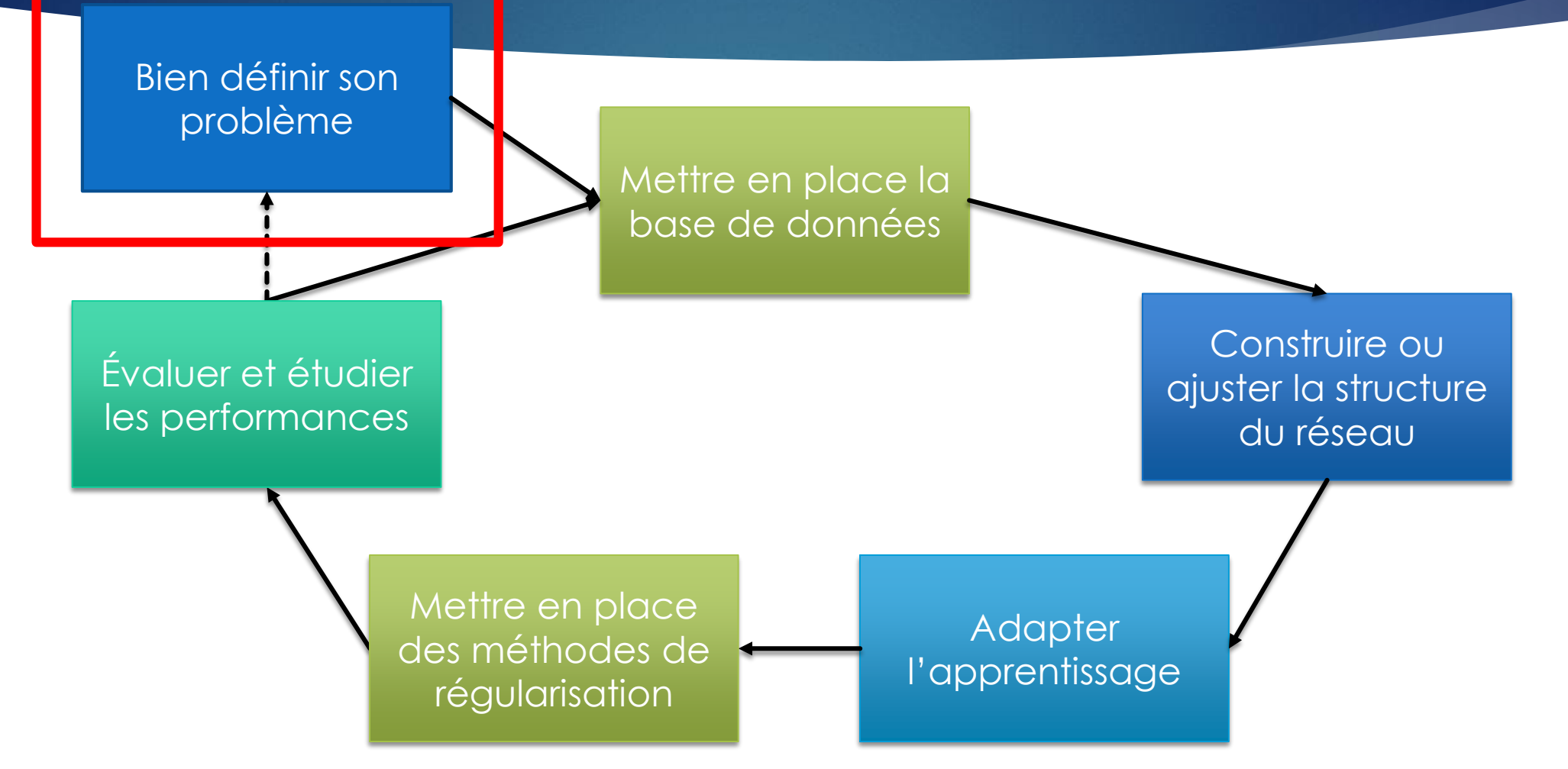

### Bien définir le problème

• Pour apprendre, il faut des données : données d'entrée et de sortie !

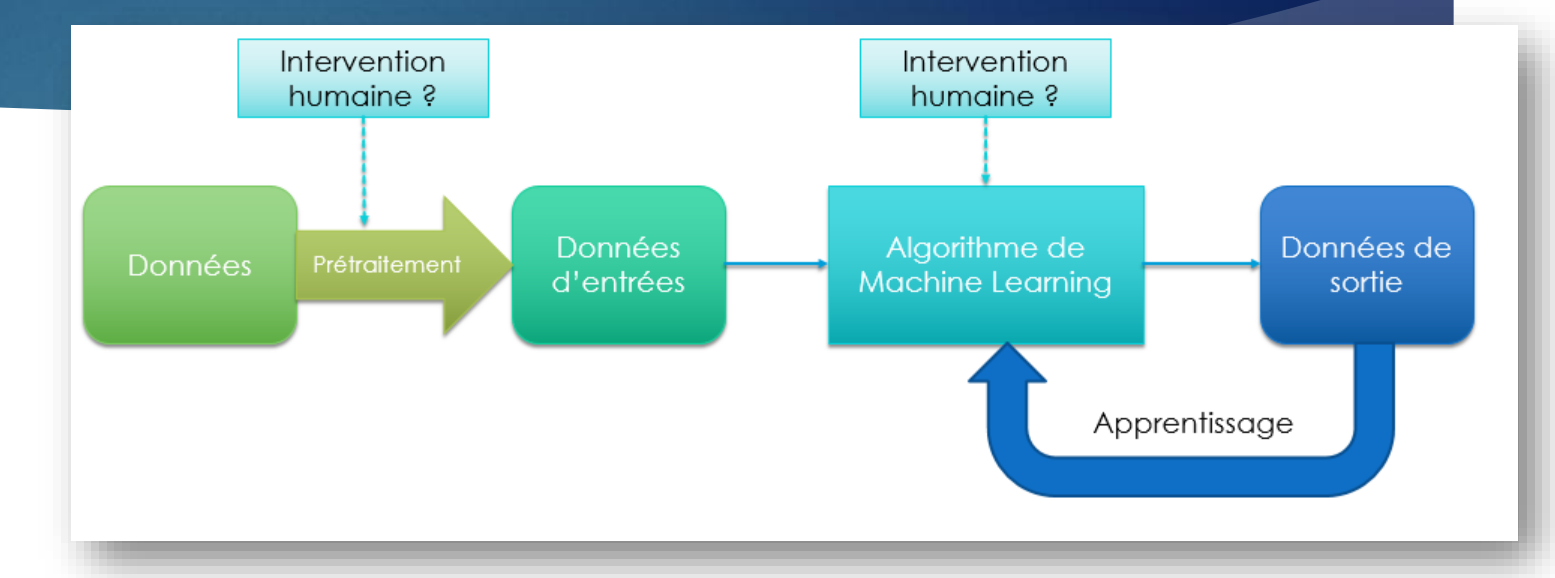

- De quelles données je dispose ?
- Réfléchir à formuler le problème de la manière suivante (apprentissage supervisé) :

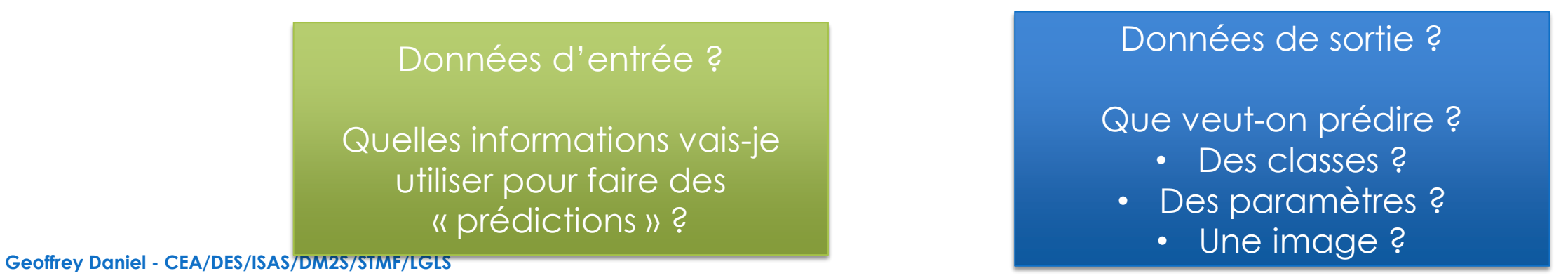

### Projet de deep learning

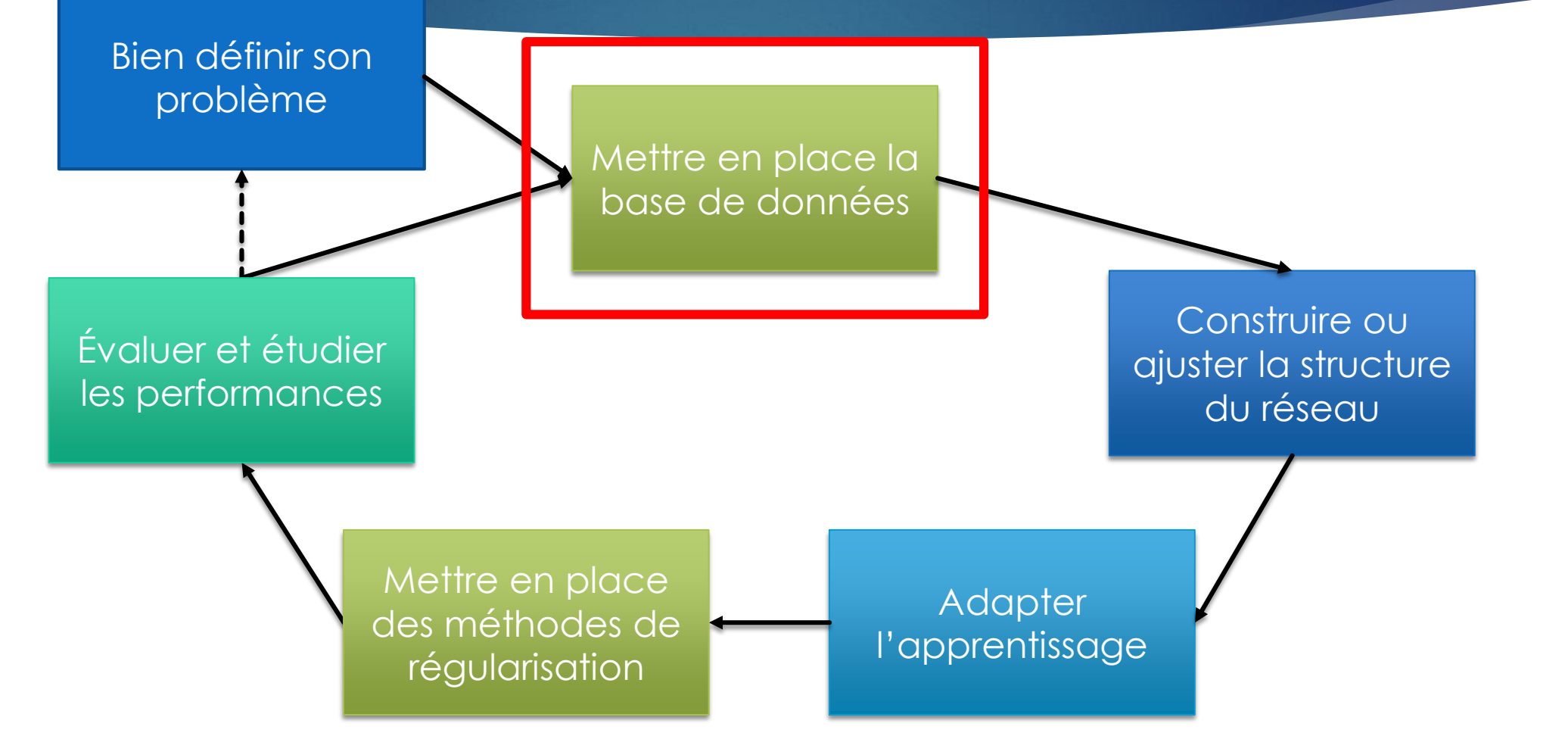

## La base de données : quel format ?

#### **Données d'entrée**

Comment représenter les données d'entrée ?  $\rightarrow$  Définit le type des premières couches à utiliser

- ▶ Ensemble de paramètres : masse d'un objet, type, taille, couleur... sous forme de nombres ou éventuellement de classes  $\rightarrow$  Perceptron (voir parties 1 et 2)
- $\triangleright$  Image, spectre (données localement corrélées)  $\rightarrow$  Réseaux convolutifs (voir partie 4)
- Séquences (texte, enregistrement audio/vidéo) Réseaux récurrents (voir partie 4)

## La base de données : quel format ?

#### **Données d'entrée**

- Normaliser les données !
	- Ne pas avoir des nombres trop grands : calculs plus difficiles à gérer
	- Faire attention si on a un ensemble de paramètres (masse, taille…) : normaliser indépendamment, il ne faut pas qu'un type de paramètre « domine »
	- Première possibilité : diviser par un nombre fixe. Exemple : image (intensité des pixels entre 0 et 255)  $\rightarrow$  diviser par 255
	- Deuxième possibilité : normaliser en moyenne et variance sur la base de données
		- Calculer  $\mu_{\text{train}}$ ,  $\sigma_{\text{train}}$  sur la base de données d'apprentissage (sur chaque coordonnée des vecteurs d'entrée)
		- $\blacktriangleright$   $X := \frac{X \mu_{\text{train}}}{\sigma}$  $\sigma_{\mathrm{train}}$  $\rightarrow$  sur la base de donnée d'apprentissage, ainsi que sur la base de test
	- Normalisations plus « exotiques » : en échelle logarithmique…

## La base de données : quel format ?

#### **Données de sortie**

- Comment représenter les données de sortie ? Définit la couche de sortie (nombre de neurones et fonction d'activation), la fonction de coût et le type des dernières couches
	- Classification : définir des classes. Exemple : classer des chiffres manuscrits de 1 à 5, chiffre 4 : (0,0,0,1,0), chiffre 2 :  $(0,1,0,0,0) \rightarrow U$ n neurone par classe, fonction d'activation sigmoïde (non-exclusif), softmax (exclusif). Définir un seuil d'acceptation de la classe. Fonction de coût : binary cross-entropy, distance euclidienne…
		- Faire attention à ce que toutes les classes pertinentes soient représentées
		- Il faut éviter qu'une classe soit sur-représentée
	- Régression  $\rightarrow$  Un neurone par paramètre de sortie, fonction d'activation dépend des paramètres, fonction de coût : distance euclidienne, distance en norme 1
		- Si plusieurs paramètres  $\rightarrow$  normaliser chaque paramètre indépendamment (éviter qu'un paramètre ne domine pour la fonction de coût)
	- Image, spectre  $\rightarrow$  Nombre de neurones adapté au format. Fonction d'activation adaptée aux données. Fonction de coût : distance euclidienne, distance en norme 1. Dernières couches éventuellement convolution.
		- Normaliser les données

## La base de données : si je n'ai pas beaucoup de données ?

- Possibilité d'utiliser des données simulées. Attention : test à faire sur des données réelles !
	- Utiliser la régularisation pour éviter l'overfitting : le réseau de neurones ne doit pas repérer des « biais » dus à la simulation
- Augmentation de données (data augmentation)
	- Bruitage volontaire des données (couches « Noise » dans Keras, on peut aussi bruiter les couches intermédiaires)
	- ▶ Image : appliquer des rotations, floutage, réflexions...
	- **Superposition linéaire**

# La base de données : si je n'ai pas beaucoup de données ?

Exemple d'augmentation de données : superposition linéaire

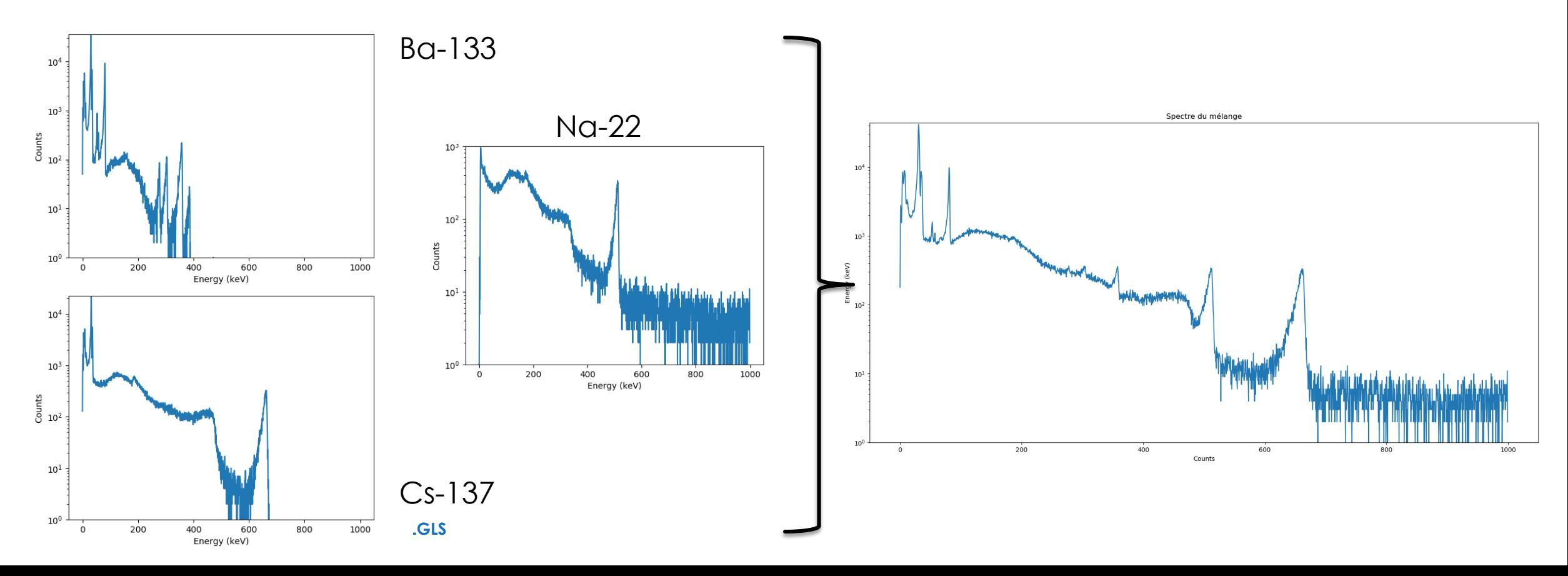

## La base de données : le découpage

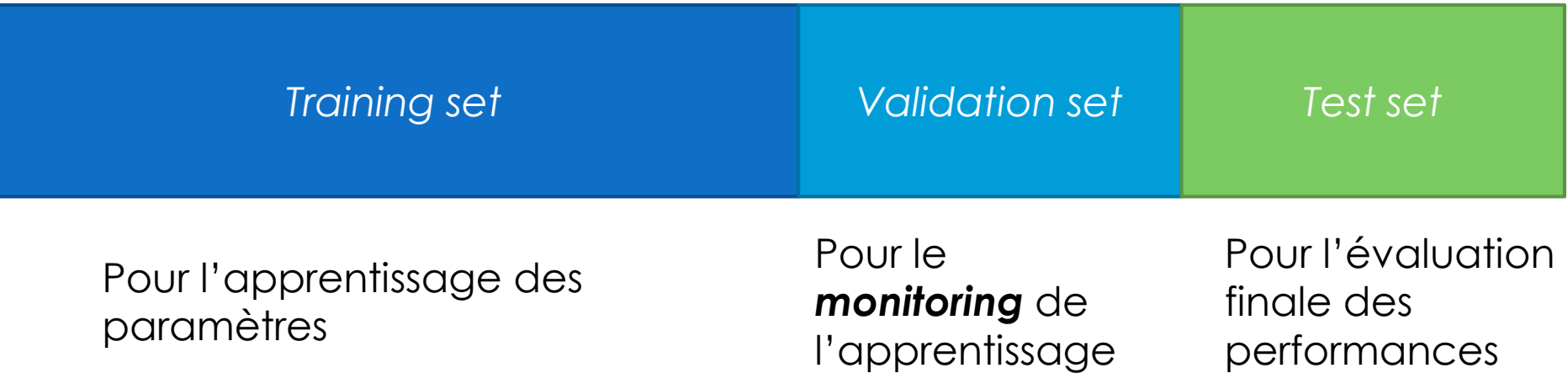

- *Validation set* : utilisé pour diagnostiquer les performances du réseau de neurones puis adapter le réseau. Le réseau n'apprend pas dessus !
- *Test set* : utilisé comme évaluation finale, quand on est déjà satisfait du réseau avec le validation set. Le *test set* doit être représentatif des données sur lesquelles le réseau va être appliqué !
- Pour les proportions :
	- Avant le *big data* : ordre de grandeur 60%/20%/20%. Avec le *big data* : 98%/1%1% (1% de 1 million = 10 000)

### Projet de deep learning

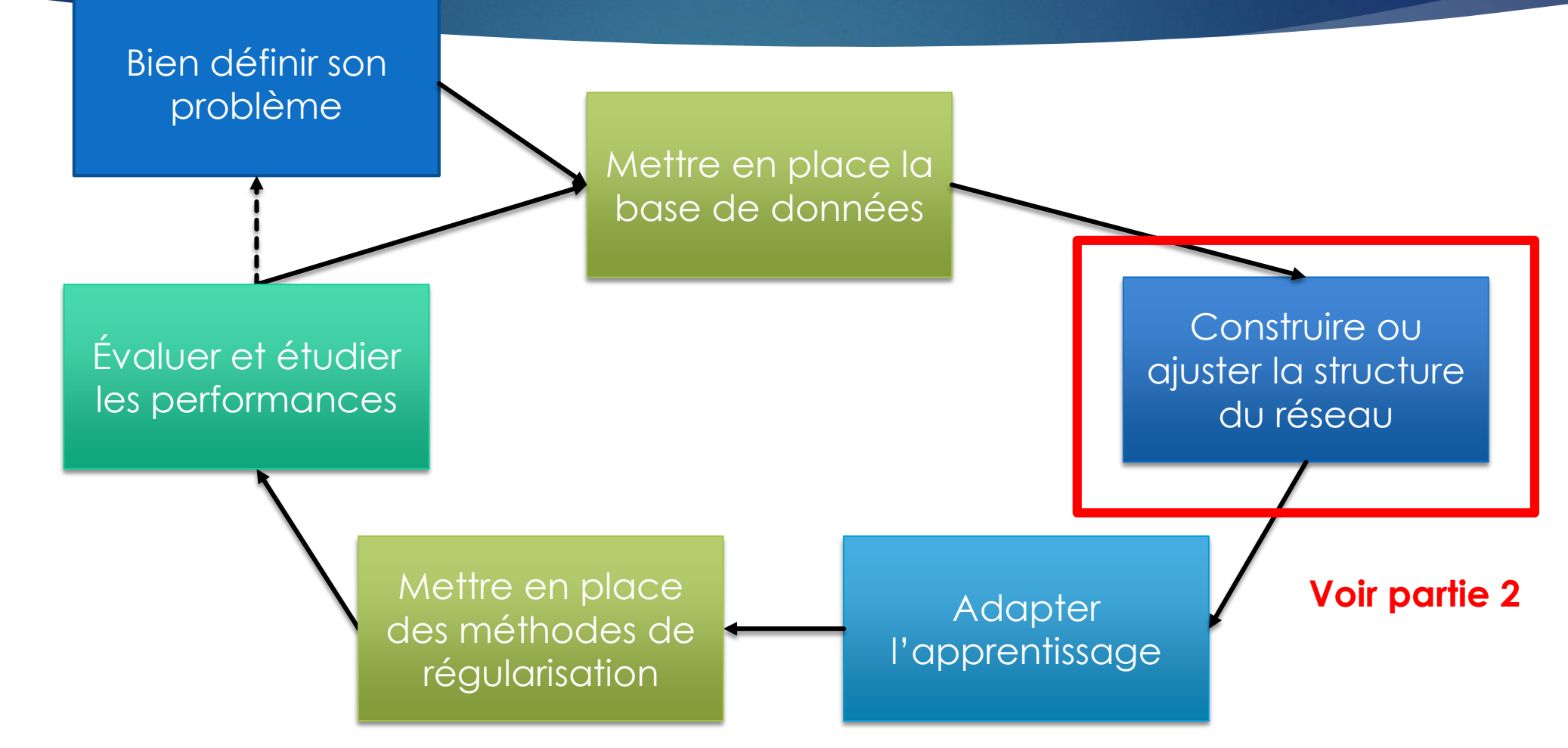

### Projet de deep learning

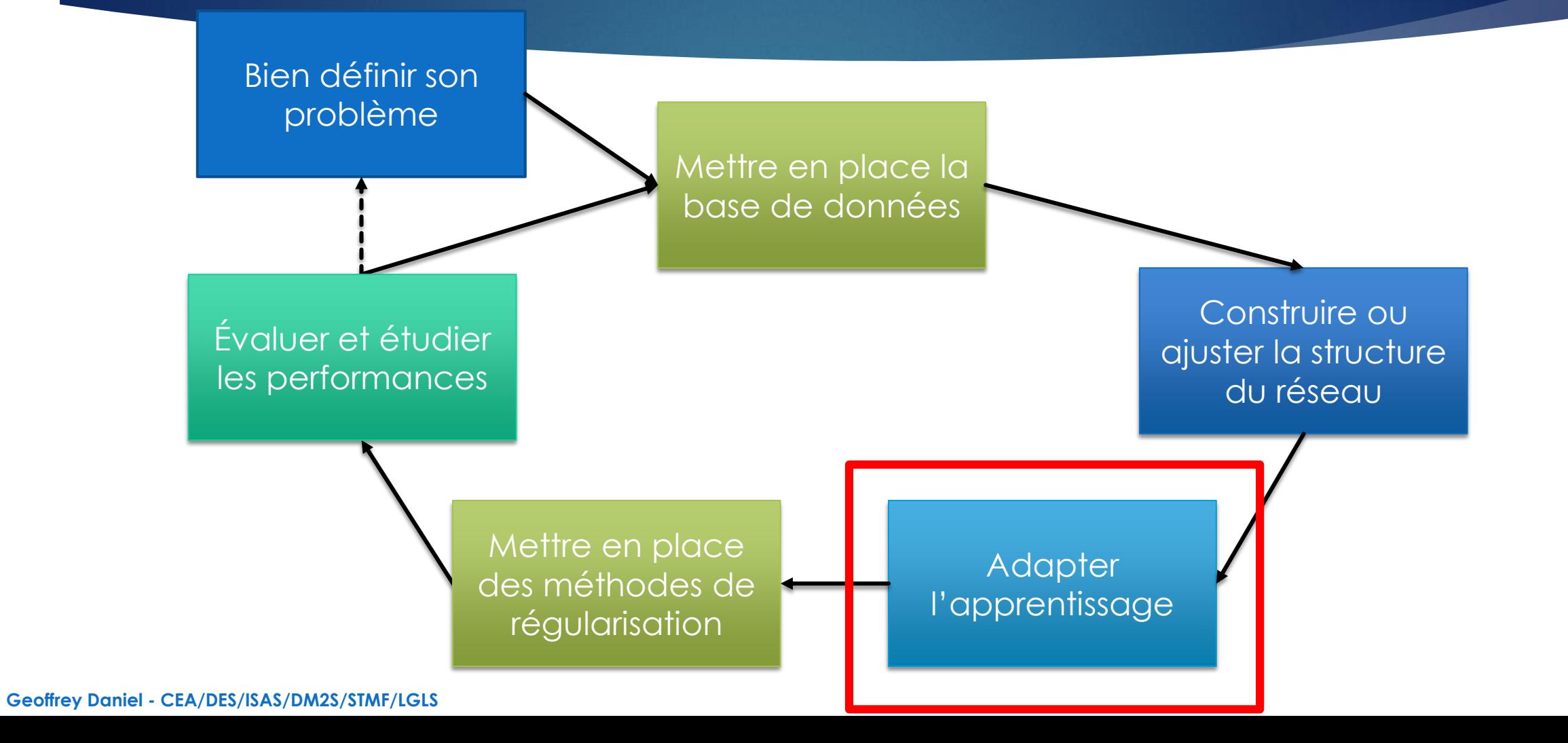

# Adapter l'apprentissage : *early stopping*

Pour arrêter l'apprentissage, deux possibilités :

- Fixer un nombre d'itérations au début
- *Early stopping* : arrêter lorsqu'on n'améliore plus la fonction de coût (ou l'*accuracy*) sur le jeu de validation
	- On regarde l'évolution de la métrique considérée sur les  $n$  dernières itérations ( $n$  à fixer soi-même)
	- Si la métrique n'est pas améliorée, on arrête l'apprentissage
	- $\triangleright$  Callbacks  $\rightarrow$  EarlyStopping sous Keras

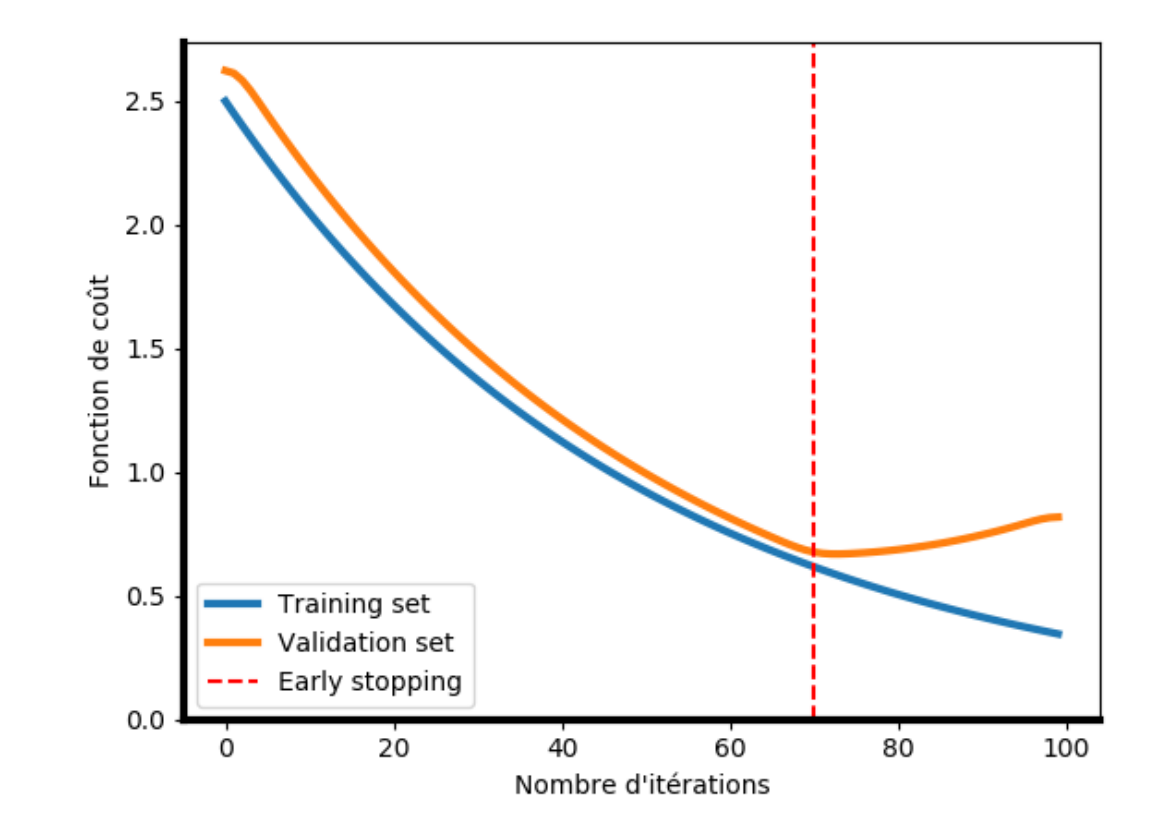

#### **Geoffrey Daniel - CEA/DES/ISAS/DM2S/STMF/LGLS**

### Projet de deep learning

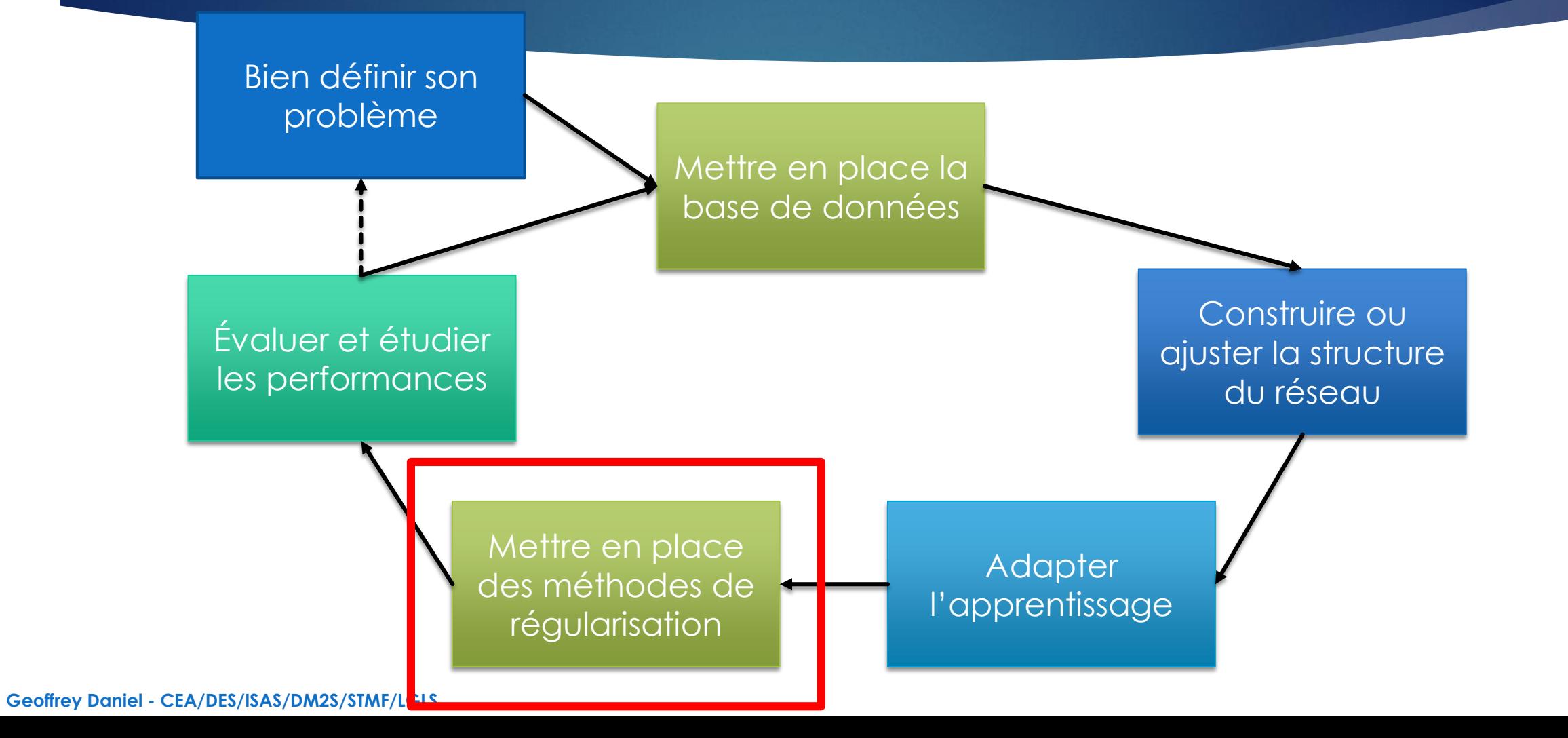

## Régularisation : intérêt ?

- Généraliser au mieux le réseau de neurones
- Éviter l'*overfitting* : on apprend par cœur sur les données d'apprentissage
	- Diagnostic avec le monitoring sur le *validation set*

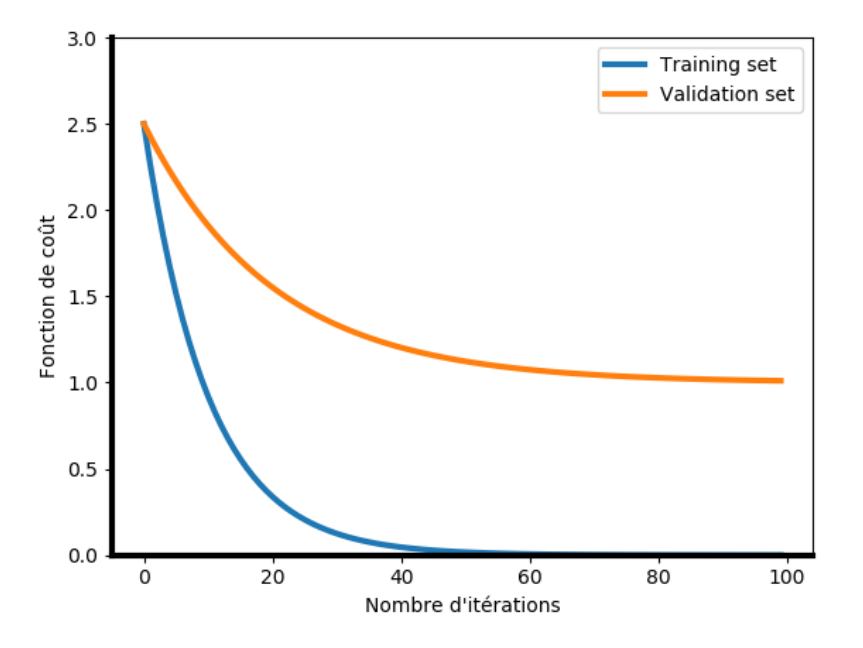

## Weight decay

- Idée : éviter la surinterprétation des données
- Chaque coordonnée d'un poids *W* va donner de l'importance aux caractéristiques des données d'entrée. En pratique, on va minimiser  $||W||_{1 \text{ ou } 2}$  grâce à la fonction de coût.

18

- ▶ On note  $L(W, b)$ , la fonction de coût de la prédiction. Exemple :  $L(W, B) = ||\hat{Y}(W, b) Y||_2^2$ 2
- On va ajouter à cette fonction de coût un terme qui pénalise les « grands »  $W$  :

 $L_{\text{tot}}(W, b) = L(W, b) + \alpha ||W||_2^2$ 

 $\alpha$  est un coefficient qui donne plus ou moins d'importance à la régularisation :  $\alpha$  petit  $\rightarrow$  pas de régularisation,  $\alpha$  grand  $\rightarrow$  on va chercher à avoir des poids petits sans tenir compte de l'apprentissage.

On peut voir l'influence de *a* grâce au monitoring : on n'arrive plus à fitter les données d'apprentissage.

from keras import regularizers Implémentation Keras : model.add(Dense(64, input dim=64, kernel regularizer=regularizers.12(0.01),

## Régularisation : *Dropout*

- Idée : éviter que certains neurones ne se spécialisent pour un exemple particulier
- On éteint les neurones aléatoirement pendant l'apprentissage. Un neurone est éteint (output = 0) avec une probabilité p (dropout rate) définie par l'utilisateur (couches intermédiaires uniquement)

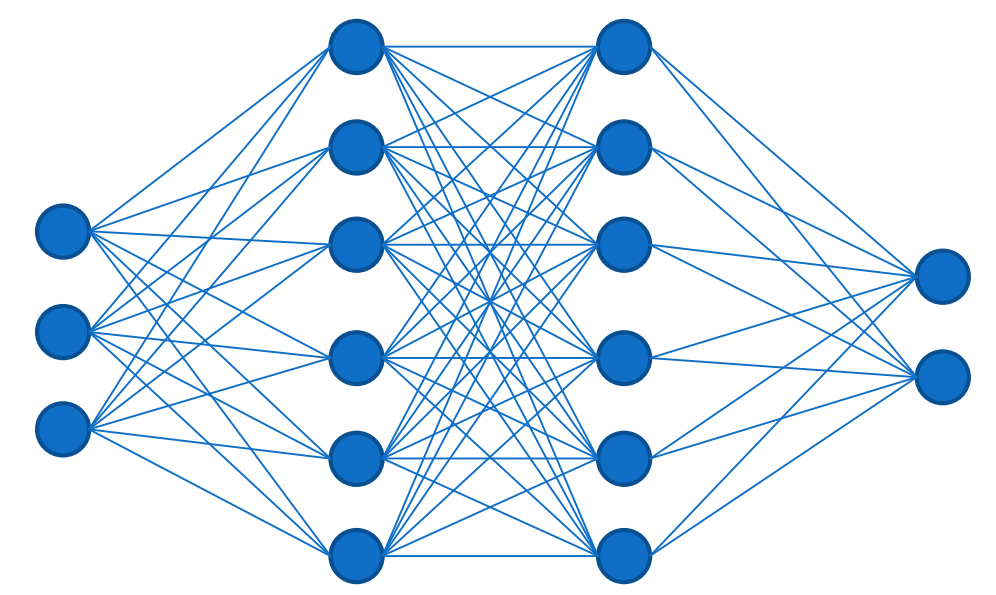

Implémentation Keras : model.add(Dropout(dropout\_rate))

19

Dropout seulement pour l'apprentissage (utilisable dans les tests pour les réseaux bayésiens  $\rightarrow$  séance 4) **Geoffrey Daniel - CEA/DES/ISAS/DM2S/STMF/LGLS**

# Régularisation : *Dropout*

 Un effet lors du monitoring : meilleure performance sur le jeu de validation que sur le jeu d'apprentissage ! Le jeu de validation utilise tout le réseau, alors que le *dropout* éteint certains neurones pour le jeu d'apprentissage.

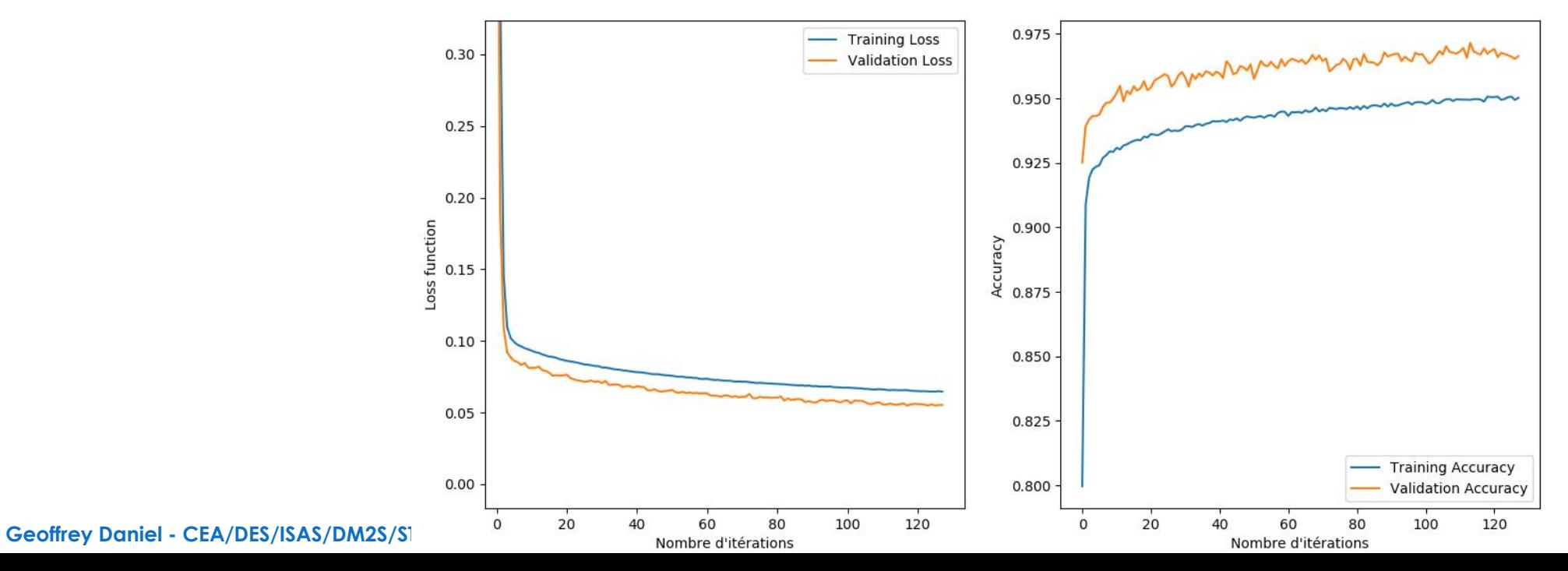

## Régularisation : *batch-normalization*

- Normalise en moyenne et en variance les sorties de chaque couche sur le minibatch en cours d'apprentissage
	- Apprentissage de deux paramètres supplémentaires (moyenne et variance)
- Rend les couches plus indépendantes les unes des autres
- Conseil : mettre en place une *batch-normalization* après chaque couche intermédiaire
- Implémentation Keras : model.add(BatchNormalization)

# Projet de deep learning

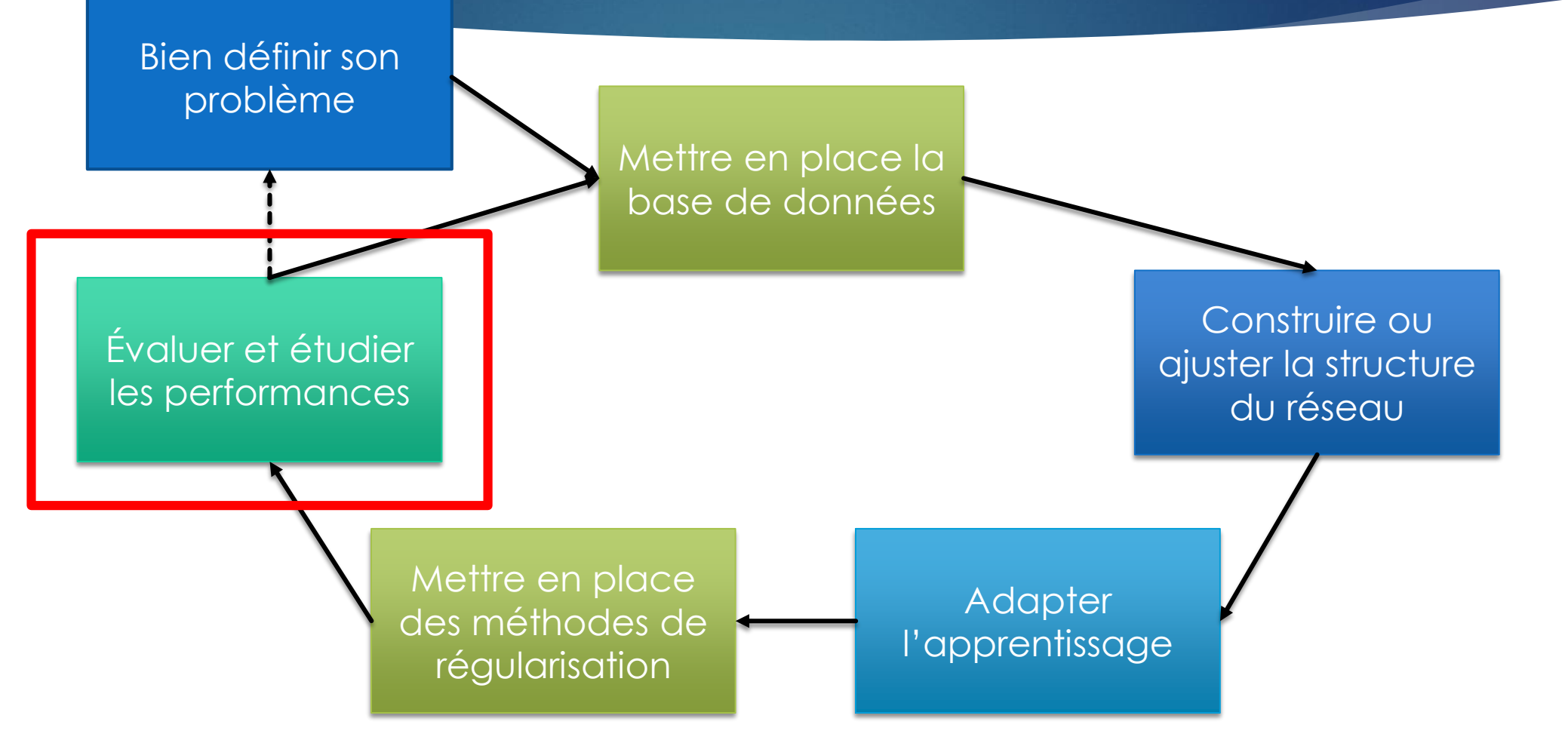

# Étude des performances : diagnostic

 **Problème** : Mauvaises performances sur la base d'apprentissage

#### **Causes possibles** :

- Mauvais choix de *learning rate*
- ► Trop de régularisation (*a* trop grand, *dropout rate* trop  $grad) \rightarrow$  moins de régularisation
- Pas assez de couches et/ou de neurones  $\rightarrow$ Complexifier le réseau
- N'arrive pas à fitter les données parce qu'il n'y a pas de corrélation entre les données d'entrée et de sortie

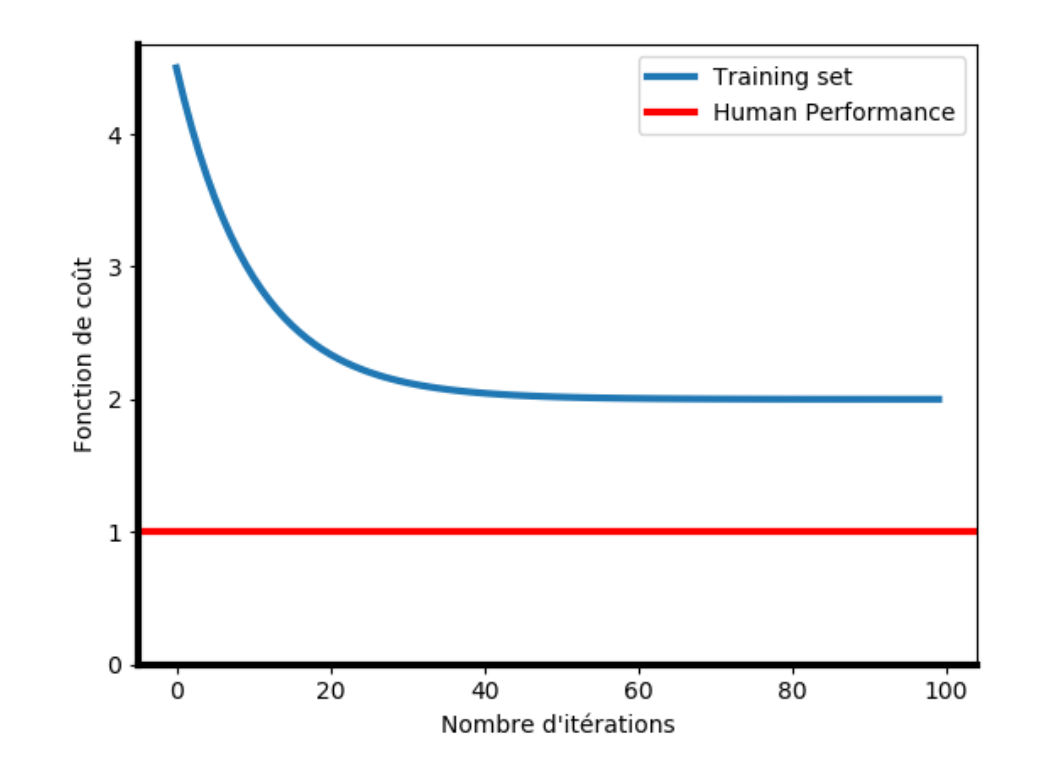

# Étude des performances : diagnostic

- **Problème** : Convergence sur le jeu d'apprentissage, pas sur le jeu de validation
- **Cause** : Cas typique d'*overfitting*
	- Mettre en place/renforcer la régularisation
	- Si le problème n'est pas résolu : diminuer la complexité du réseau (moins de couches, moins de neurones)

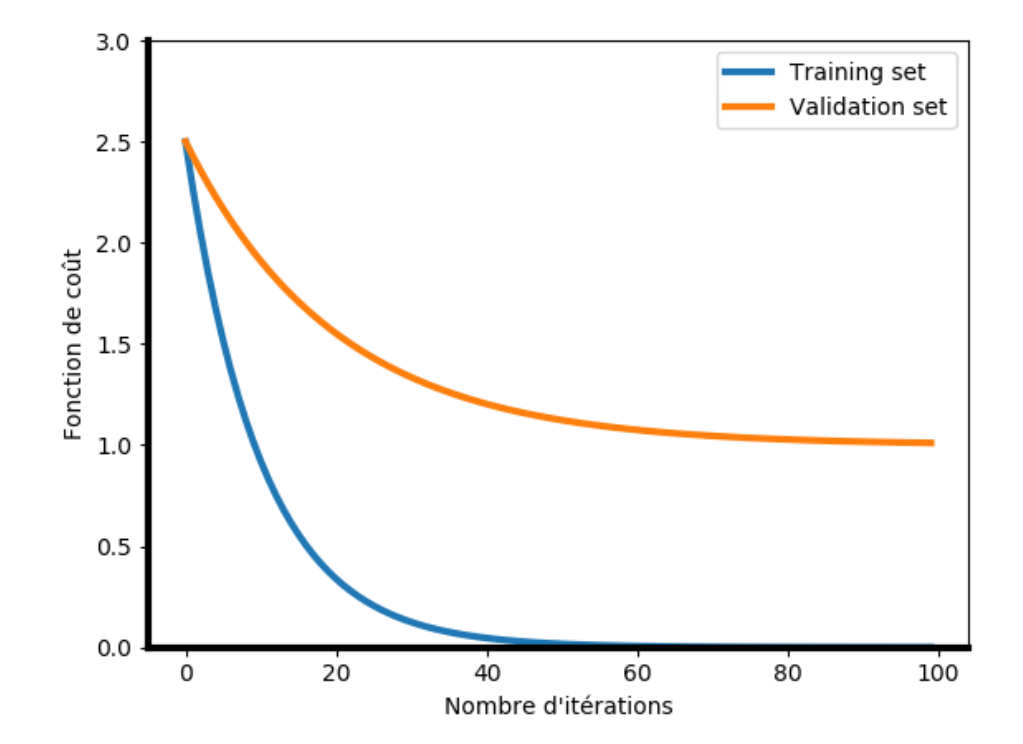

# Étude des performances : diagnostic

 **Problème** : Bonne convergence sur le jeu d'apprentissage et le jeu de validation, mais mauvaises performances ensuite sur le jeu de test

#### **Causes possibles :**

- *Overfitting* à cause de l'*early stopping* sur la base de validation (peu probable)
- Le jeu de test ne provient pas de la même distribution que les données d'apprentissage et de validation
	- Si c'est volontaire, donner plus de poids aux données qui sont de la même distribution que le jeu de test dans le jeu d'apprentissage et de validation
	- Sinon, revoir la base de données
- Vérifier les erreurs faites sur les données de test : il peut y avoir des erreurs systématiques (mauvaises performances à cause du bruit ; une classe est sur ou sous-représentée ; on a introduit un biais dans les données d'apprentissage…)

### Pour résumer

- Bien poser le problème à résoudre
- Construire la base de données en conséquence
- Projet de *deep learning* : processus itératif
	- ▶ On développe : mise en place du réseau
	- On fait l'apprentissage
	- **Deste**
	- On diagnostique et on agit en conséquence : régularisation, complexification du réseau, revoir la base de données

26

Intérêt d'accélérer le calcul (GPU) : Pouvoir exécuter ce processus rapidement

#### Réseaux de neurones et deep learning **TOO MUCH DATA TO ANALYZE.**

- Partie 1 : Introduction aux réseaux de neurones
	- Utilisations courantes du deep learning
	- Bases générales

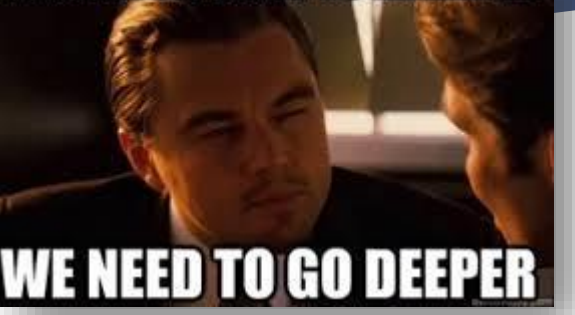

27

- Partie 2 : Architecture des réseaux, hyperparamètres et évaluation des performances
	- Comment construire mon réseau et adapter la phase d'apprentissage ?
	- Comment évaluer les performances de mon réseau de neurones ?
- Partie 3 : Construction de la base de données
	- Éléments méthodologiques sur la mise en place du problème à résoudre potentiellement par deep learning
	- Comment utiliser l'évaluation des performances pour améliorer la base de données et le réseau ?

#### **Partie 4 : Réseaux de neurones convolutifs**

**Introduction à des structures plus avancées**

# Les réseaux de neurones convolutifs (CNN)

- **Motivations sur les images :** 
	- Corrélation locale des données
	- ▶ Détection de formes
	- Invariance par translation : les formes peuvent se trouver à différents endroits de l'image

# Les réseaux de neurones convolutifs (CNN)

- L'opération de convolution :
	- $\triangleright$  On note X un tableau  $n \times m$ , f un filtre  $n_f \times m_f$  avec  $n_f \leq n$ ,  $m_f \leq m$ , la convolution de X par f pour un pixel de coordonnées (i, j),  $i \in [0, n-1]$ ,  $j \in [0, m-1]$  est définie par :

$$
(X * f)[i, j] = \sum_{k=-\frac{n_f}{2}}^{\frac{n_f}{2}} \sum_{l=-\frac{m_f}{2}}^{\frac{m_f}{2}} X[i+k, j+l] \times f[k+\frac{n_f}{2}, l+\frac{m_f}{2}]
$$

- Dans le cas ci-dessus, si  $i + k$  ou  $j + l$  sort de l'image X (c'est-à-dire,  $i + k \ge n$  par exemple) alors on prend  $X[i + k, j + l] = 0$ , on parle de « zéro-padding ». D'autres padding sont possibles (en reprenant la valeur du pixel le plus proche par exemple).
- $\triangleright$  On peut aussi choisir de ne faire le calcul que sur les pixels  $(i, j)$  tels que  $i + k$  et  $j + l$  sont toujours dans l'image : il y aura alors réduction de la dimension de sortie

# Les réseaux de neurones convolutifs (CNN)

- Plus visuellement :
- $\blacktriangleright$  Le filtre ou noyau  $f$  est appelé filter ou kernel en anglais

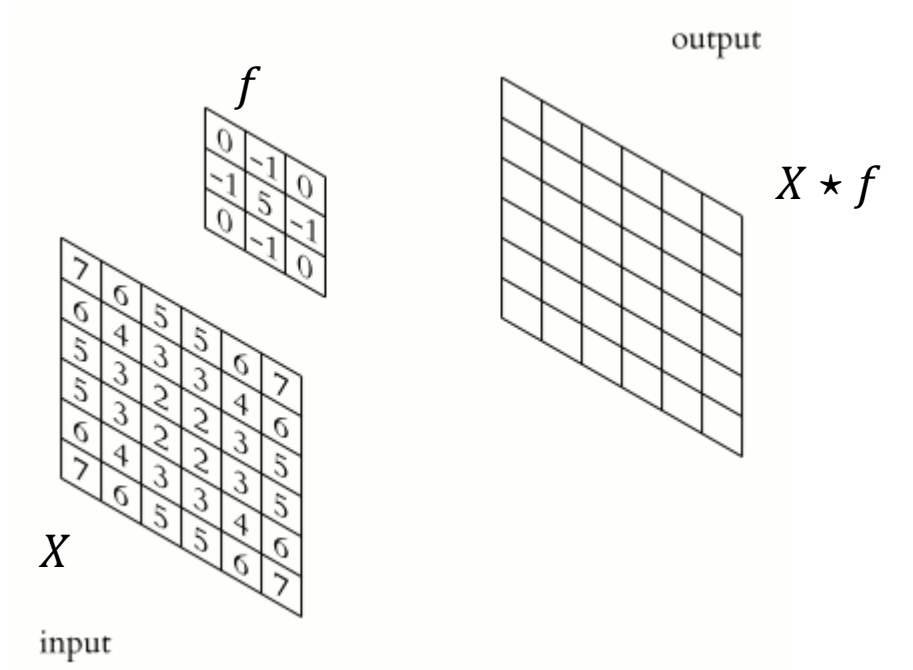

Michael Plotke, https://upload.wikimedia.org/wikipedia/c [ommons/1/19/2D\\_Convolution\\_Animation.](https://upload.wikimedia.org/wikipedia/commons/1/19/2D_Convolution_Animation.gif) gif

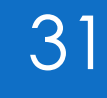

## Les réseaux de neurones convolutifs (CNN)

**Effet des convolutions,** exemple sur des images :

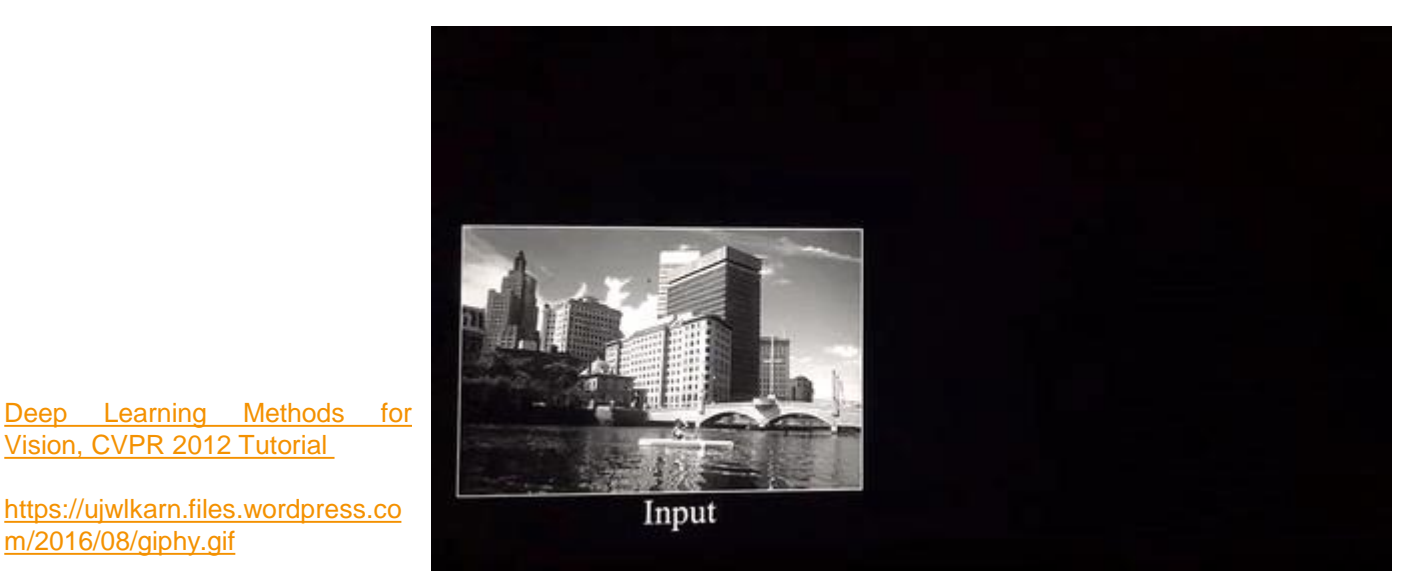

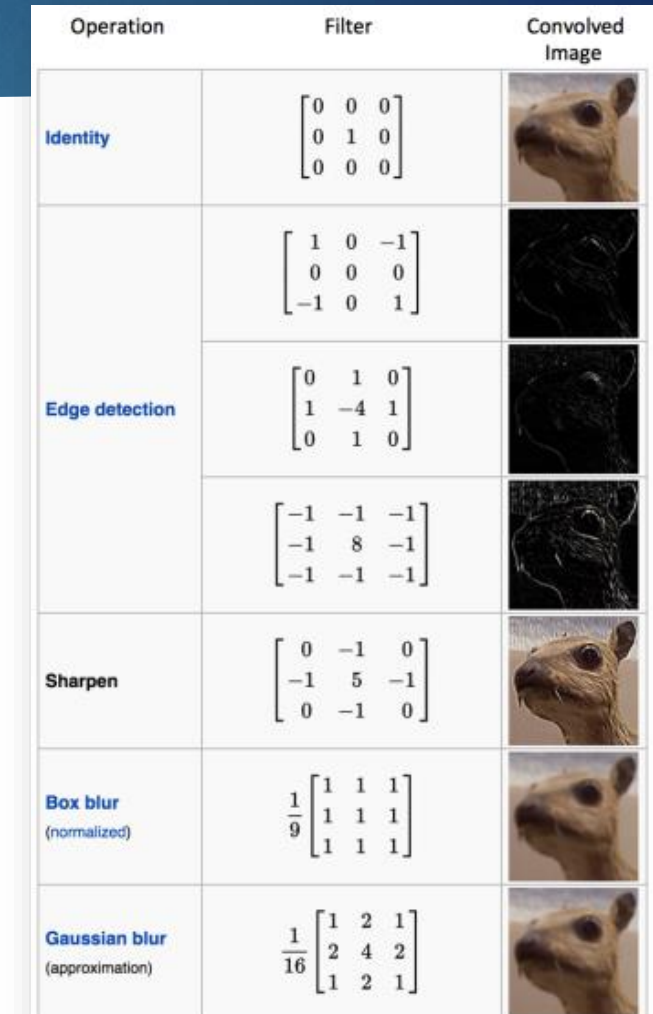

Wikipedia article on Kernel (image [processing\)](https://en.wikipedia.org/wiki/Kernel_(image_processing))

**Geoffrey Daniel - CEA/DES/ISAS/DM2S/STMF/LGLS**

Vision, CVPR 2012 Tutorial

m/2016/08/giphy.gif

# Les réseaux de neurones convolutifs (CNN)

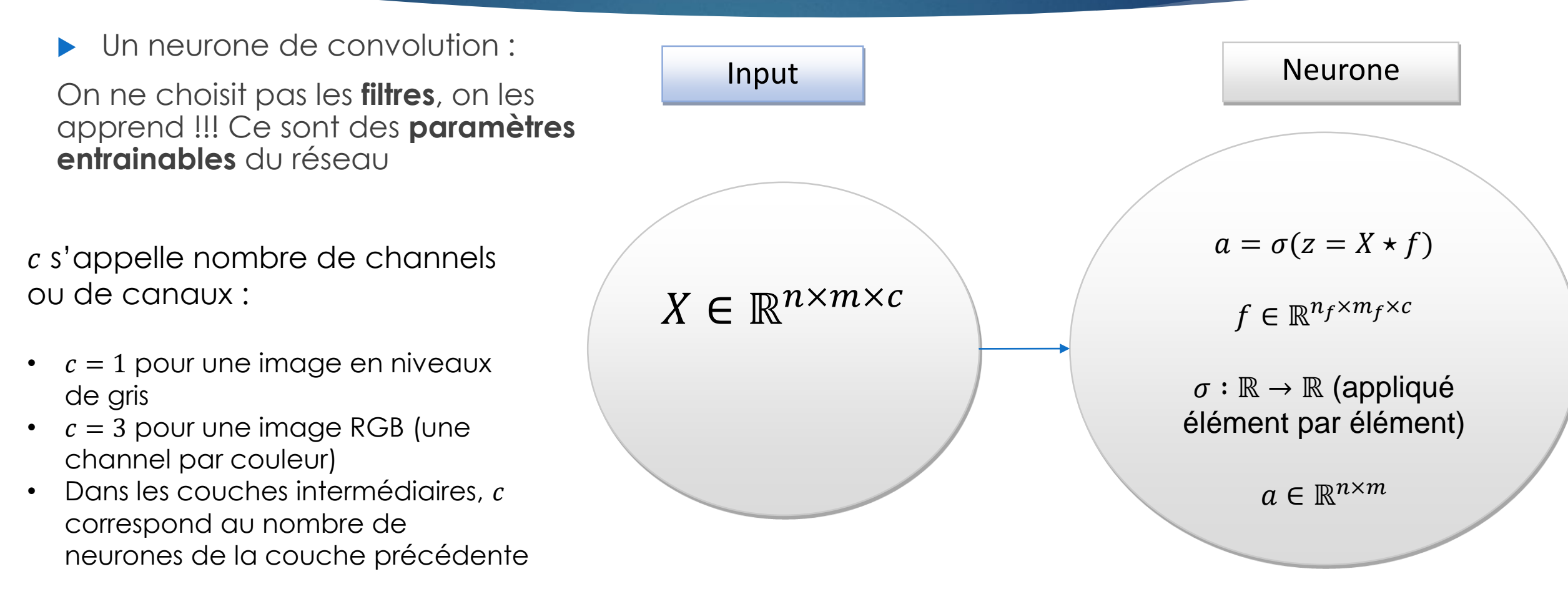

# Les réseaux de neurones convolutifs (CNN)

- Le *Pooling* : opération utilisée pour réduire la dimension
	- Recherche de détails plus « grossiers », de plus grandes « structures » dans l'image
	- ▶ Max-pooling de taille *l* : on prend l'élément maximal de chaque sous-tableau de taille *l*
	- *Sum-pooling* de taille : on fait la somme de tous les éléments de chaque sous tableau de taille

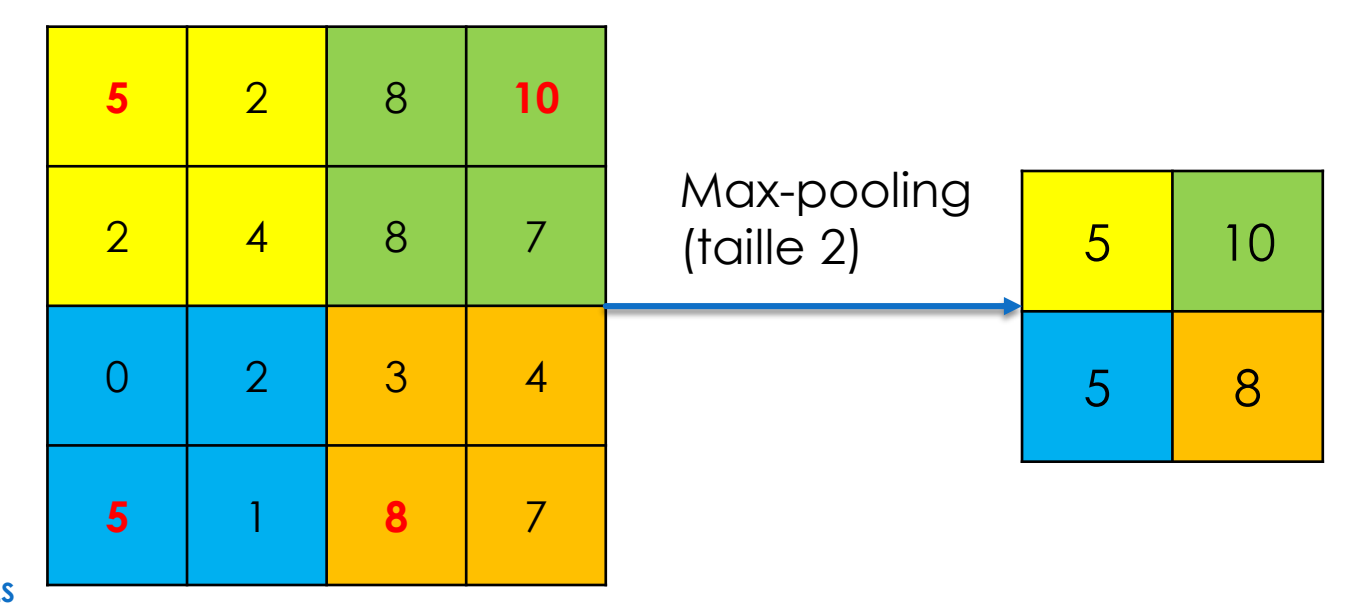

# Les réseaux de neurones convolutifs (CNN)

Un réseau de convolution :

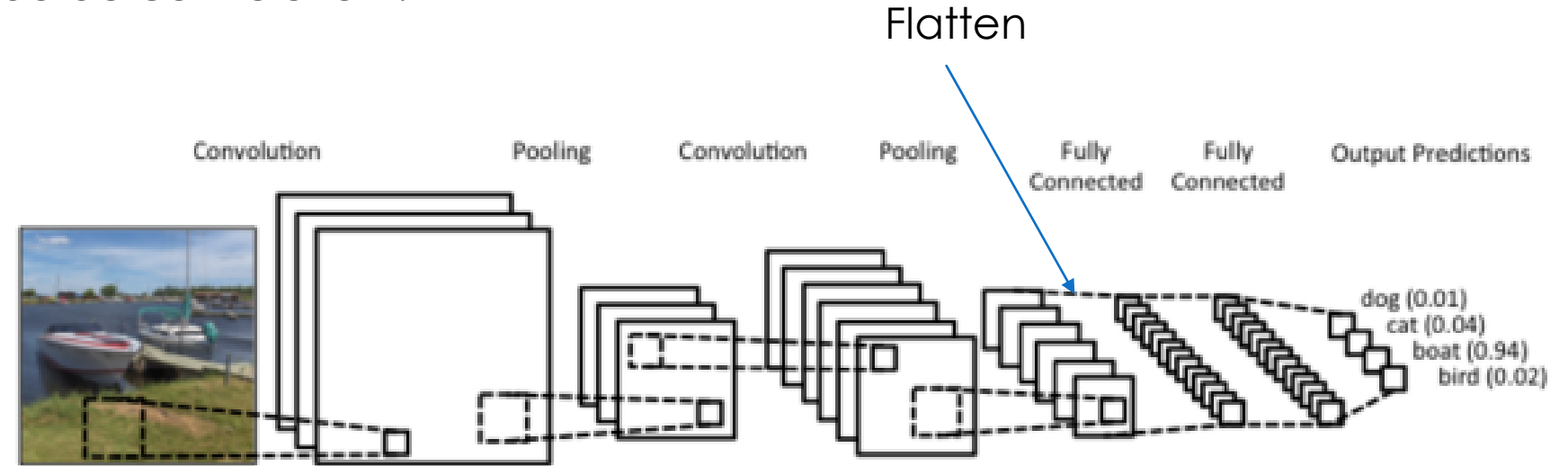

[https://towardsdatascience.com/build-your-own-convolution-neural](https://towardsdatascience.com/build-your-own-convolution-neural-network-in-5-mins-4217c2cf964f)network-in-5-mins-4217c2cf964f

# Les réseaux de neurones convolutifs (CNN)

Les filtres apprennent des formes de plus en plus complexes, globales

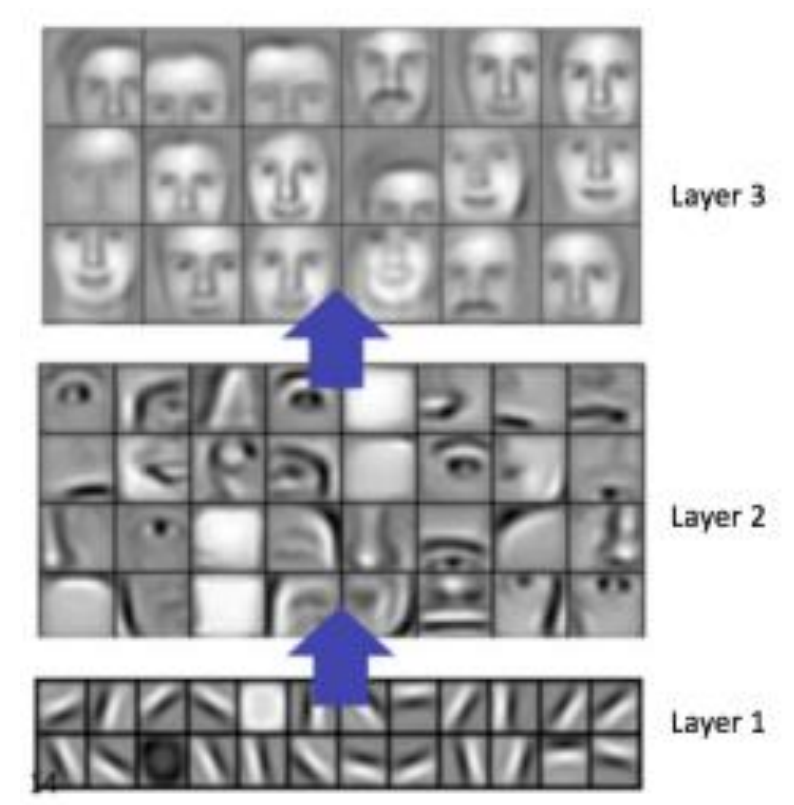

*Convolutional Deep Belief Networks for Scalable Unsupervised Learning*  of Hierarchical Representations, Lee et al., Proceedings of the 26<sup>th</sup> International Conference on Machine Learning, 2009

# Les réseaux de neurones convolutifs (CNN)

- Sous Keras (en **gras : ce qui est nouveau,** *en italique, ce qui est modifiable*) :
	- keras.layers.Conv2D(*filters***,** *kernel\_size***, strides=***(1, 1)***, padding=***'valid'***,** activation=*None*, use\_bias=*True*, kernel\_initializer=*'glorot\_uniform'*, bias\_initializer=*'zeros'*, kernel\_regularizer=*None*, bias\_regularizer=*None*)
	- keras.layers.MaxPooling2D(**pool\_size=***(2, 2)***, strides=***None***, padding=***'valid'*)
	- keras.layers.UpSampling2D(**size=***(2, 2),* **interpolation=***'nearest'*) : opération inverse du pooling
	- Ces trois couches existent aussi en version 1D et 3D
	- keras.layers.Flatten() (pour mettre les données sur une seule ligne avant des fully-connected layers)
- Quelques ressources :
	- *LeCun, Yann, et al. "Gradient-based learning applied to document recognition." Proceedings of the IEEE 86.11 (1998): 2278-2324.*
	- *Zeiler, Matthew D., et al. "Deconvolutional networks." Computer Vision and Pattern Recognition (CVPR), 2010 IEEE Conference on. IEEE, 2010.*
	- <https://ujjwalkarn.me/2016/08/11/intuitive-explanation-convnets/> (explication générale sur les CNN)
	- <http://scs.ryerson.ca/~aharley/vis/conv/flat.html> (représentation d'un réseau de neurones et des couches intermédiaires sur les chiffres MNIST)

## Transfer learning

- Idée : conserver l'extraction des caractéristiques apprise sur d'autres problématiques
	- Revient à conserver des couches de convolution apprises sur un problème similaire
	- On ne change que la (ou éventuellement les) dernière(s) couche(s) d'identification

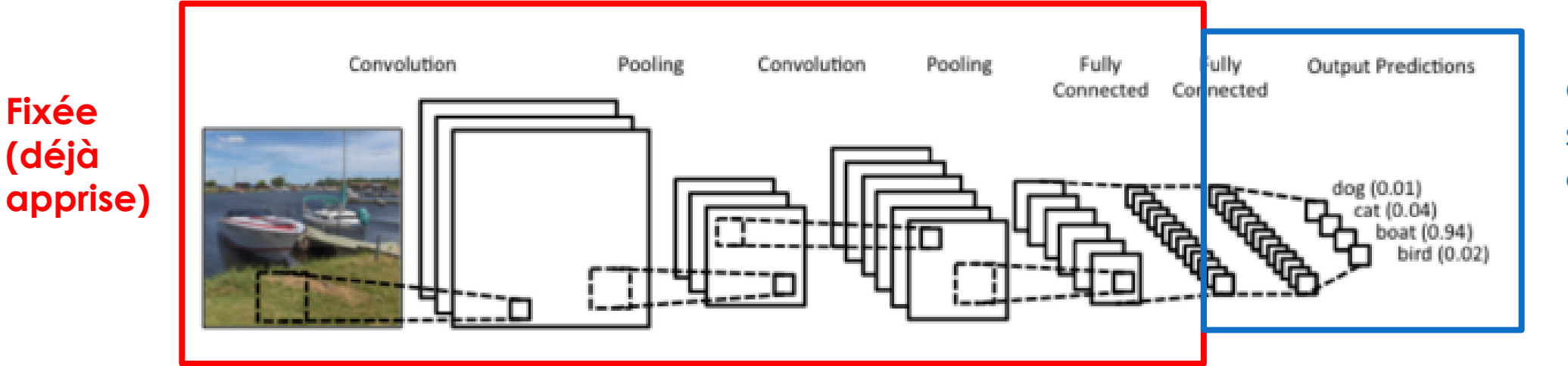

**On apprend seulement ces couches**

37

[https://towardsdatascience.com/build-your-own-convolution-neural](https://towardsdatascience.com/build-your-own-convolution-neural-network-in-5-mins-4217c2cf964f)network-in-5-mins-4217c2cf964f

### D'autres structures : le zoo des réseaux

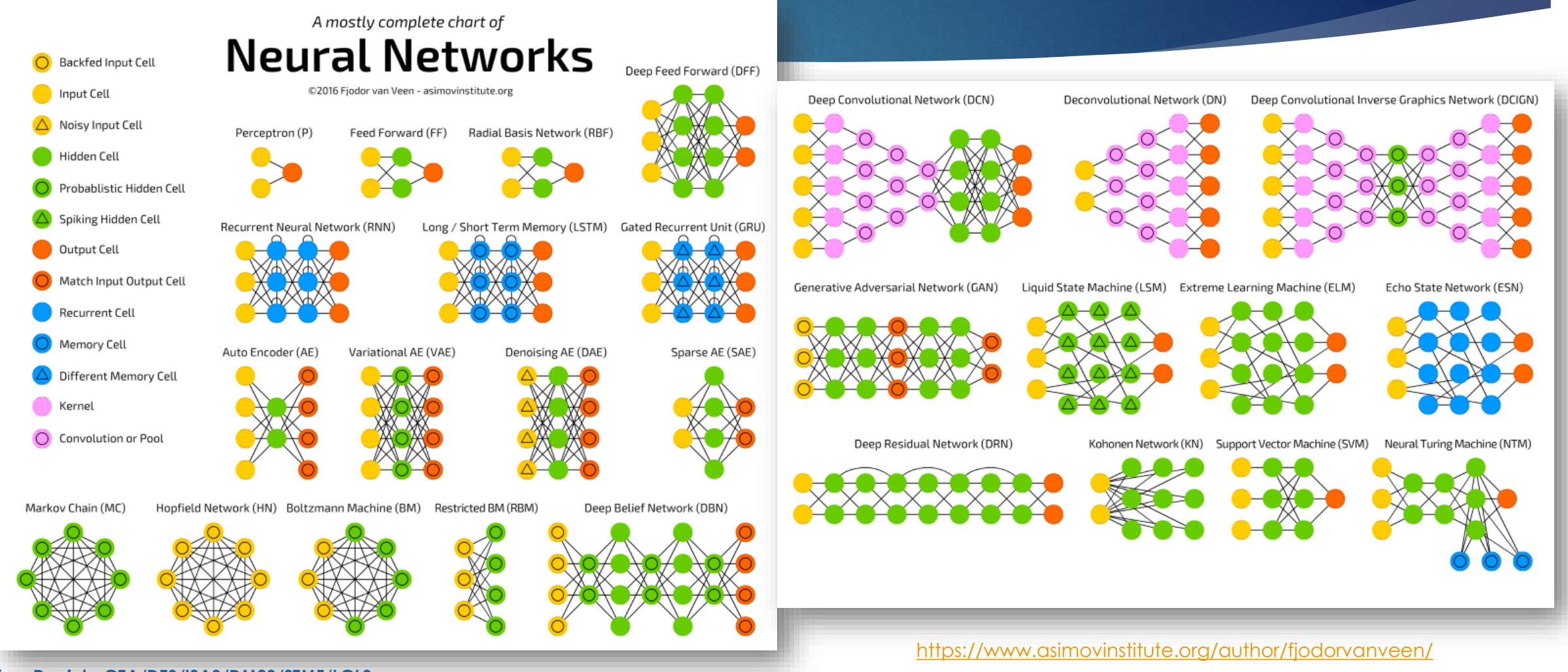

#### D'autres structures : le zoo des réseaux

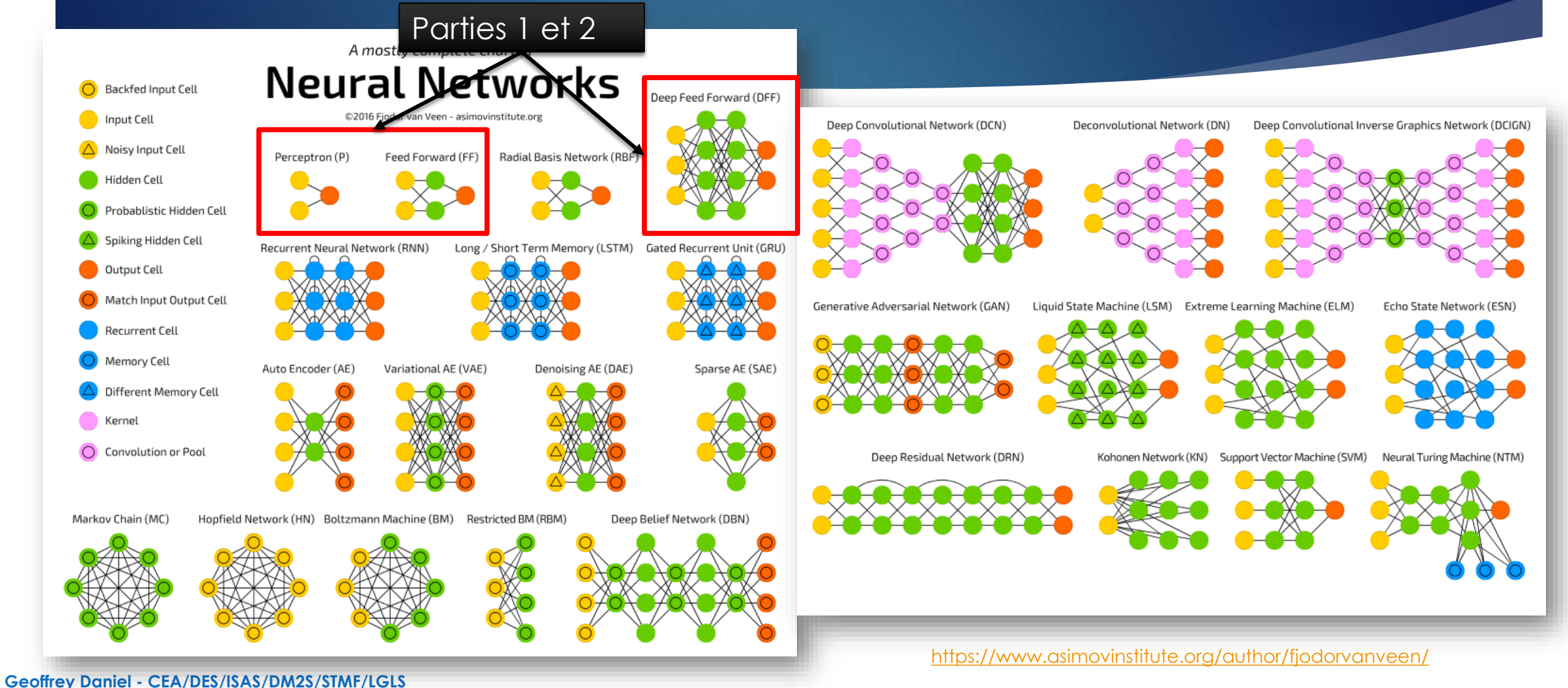

#### D'autres structures : le zoo des réseaux

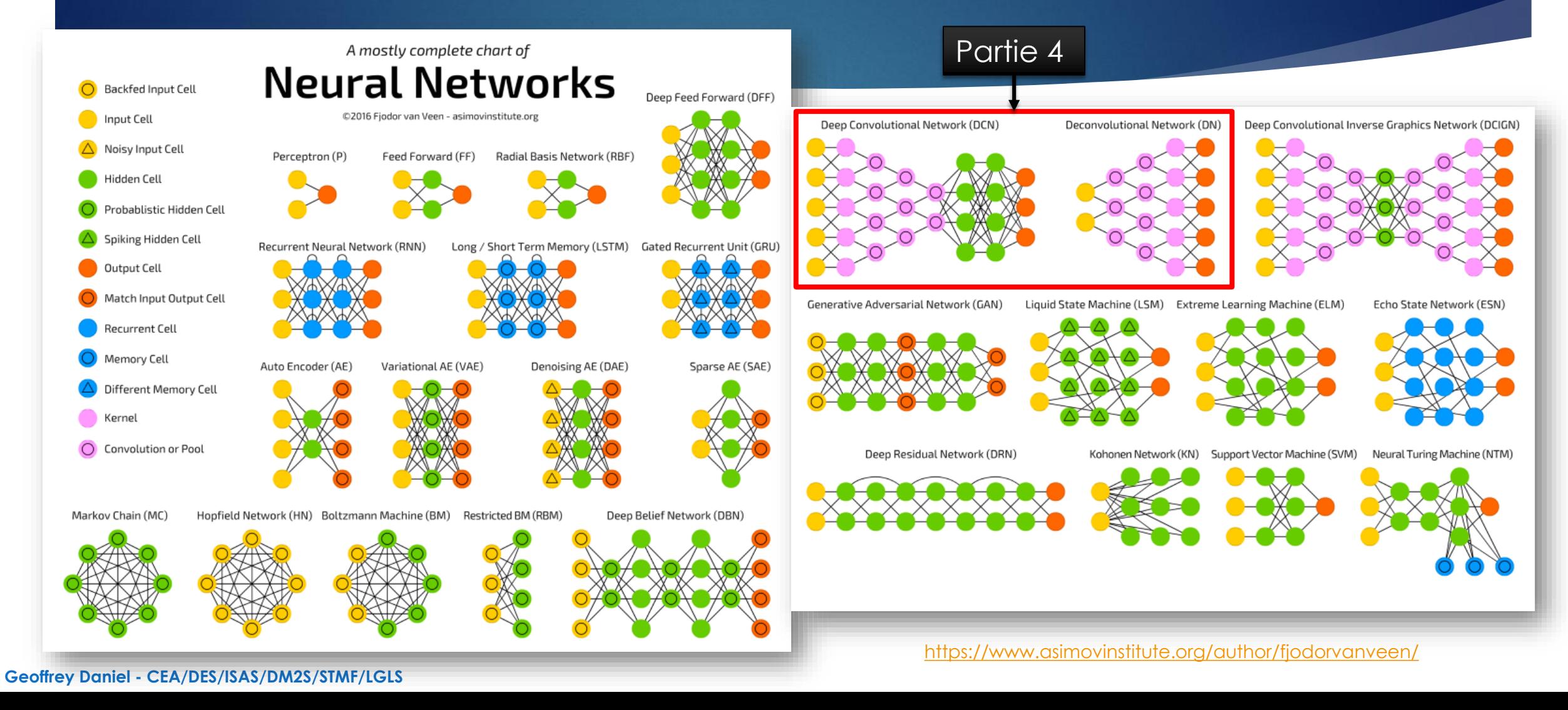

#### D'autres structures : le zoo des réseaux

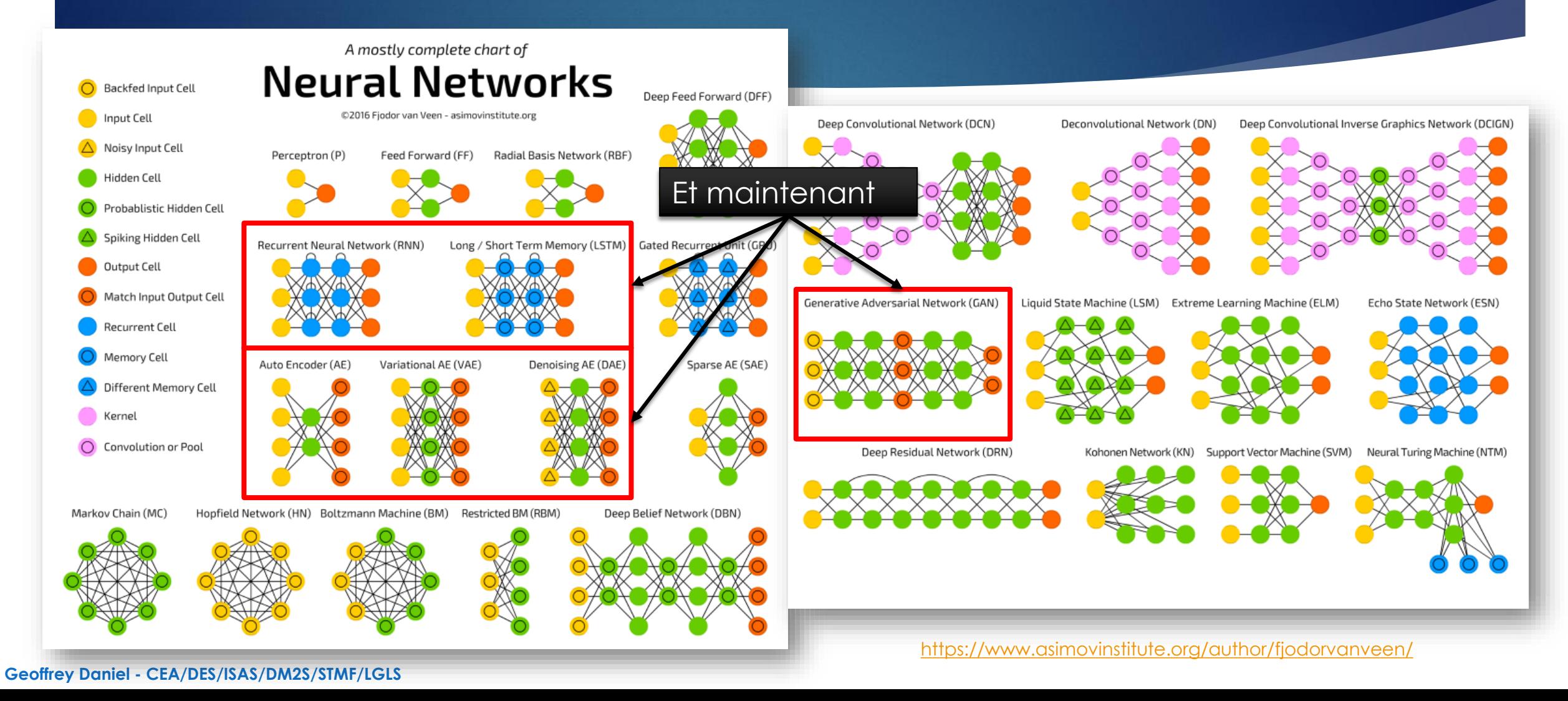

# D'autres structures : les réseaux récurrents

- Problème à traiter : analyse de séquences (textes, enregistrement audio/vidéo)
	- **Input de tailles différentes**
	- Ordre dans les données
- Recurrent Neural Network (+ LSTM) :
	- **Les neurones récurrents prennent en input :** 
		- ▶ La nouvelle information (le nouveau mot, la nouvelle image...)
		- Sa propre sortie précédente (ce que le neurone avait calculé avant)
- Quelques références :
	- *Elman, Jeffrey L. "Finding structure in time." Cognitive science 14.2 (1990)*
	- *Hochreiter, Sepp, and Jürgen Schmidhuber. "Long short-term memory." Neural computation 9.8 (1997)*
	- *Chung, Junyoung, et al. "Empirical evaluation of gated recurrent neural networks on sequence modeling." arXiv preprint arXiv:1412.3555 (2014)*

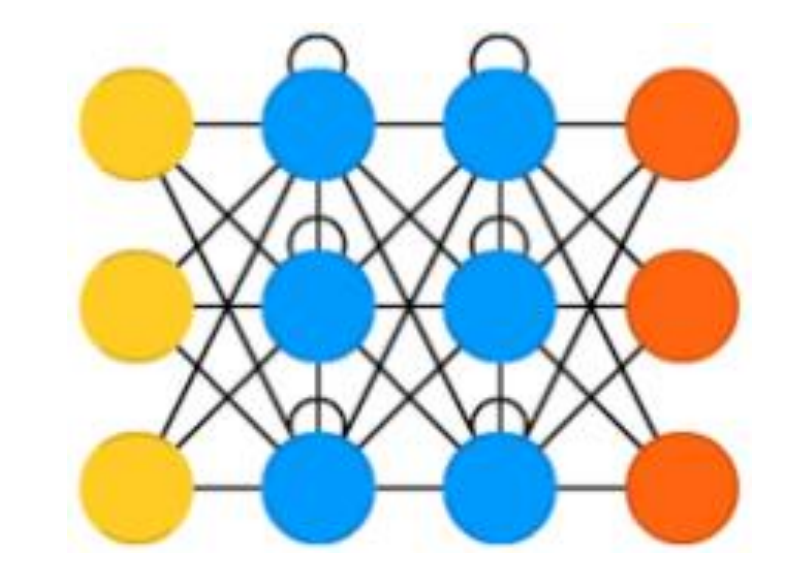

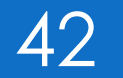

## D'autres structures : les autoencodeurs

- Problème : on veut réduire la dimension de nos données
	- Compresser les données
- Auto-encodeur :
	- On prend les mêmes données comme input et output ! Pas besoin de labels ou de « pré-travail ». Attention : on ne fait que compresser les données, il n'y a pas de classification à proprement parler.
	- Réseaux symétriques en général (en termes de nombre de neurones et de couches dans l'encodeur et le décodeur)
	- Il n'y a pas forcément une unique couche, on peut aussi combiner avec des couches de convolution
	- La couche du milieu correspond au « code »

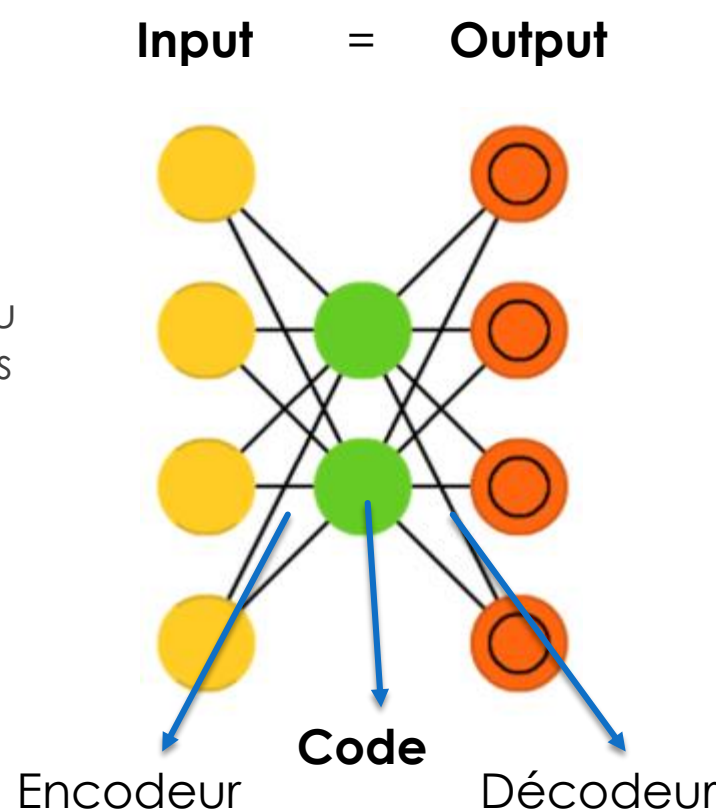

# D'autres structures : les autoencodeurs

- Utilisation :
	- Débruiter les données
	- Réduire la dimension avant d'appliquer un autre algorithme :
		- Mettre des couches d'identification à la place du décodeur : le « code » peut être plus simple à traiter
		- Garder le code et faire du clustering, de la classification non supervisée sur le « code »

#### Quelques ressources :

- *Bourlard, Hervé, and Yves Kamp. "Auto-association by multilayer perceptrons and singular value decomposition." Biological cybernetics 59.4-5 (1988)*
- *Marc'Aurelio Ranzato, Christopher Poultney, Sumit Chopra, and Yann LeCun. "Efficient learning of sparse representations with an energy-based model." Proceedings of NIPS. 2007*
- ▶ Vincent, Pascal, et al. "Extracting and composing robust features with denoising autoencoders." *Proceedings of the 25th international conference on Machine learning. ACM, 2008.*

#### **Geoffrey Daniel - CEA/DES/ISAS/DM2S/STMF/LGLS**

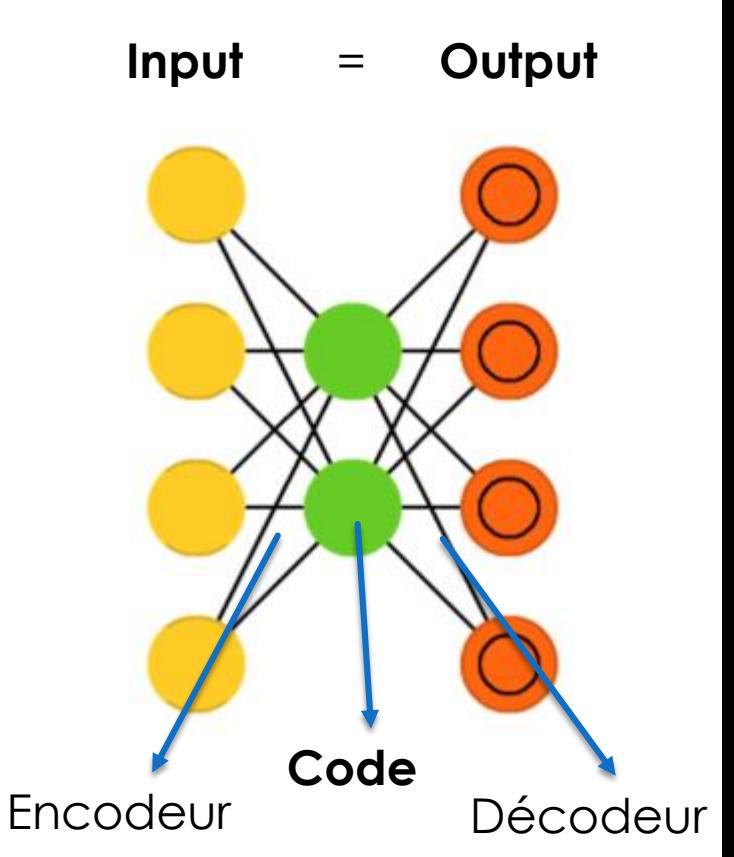

### D'autres structures : les GANs

#### *Generative Adversarial Networks*

- Problème : on veut générer des données qui semblent « vraies »
	- Exemple : générer des images de personnes qui n'existent pas mais qui ont l'air réelles
	- **In Utilisation possible en simulation**
- Deux réseaux travaillent en compétition :
	- Un réseau générateur essaie de générer des inputs qui ont l'air « vrais »
	- Un réseau discriminateur essaie de distinguer les données générées des données réelles

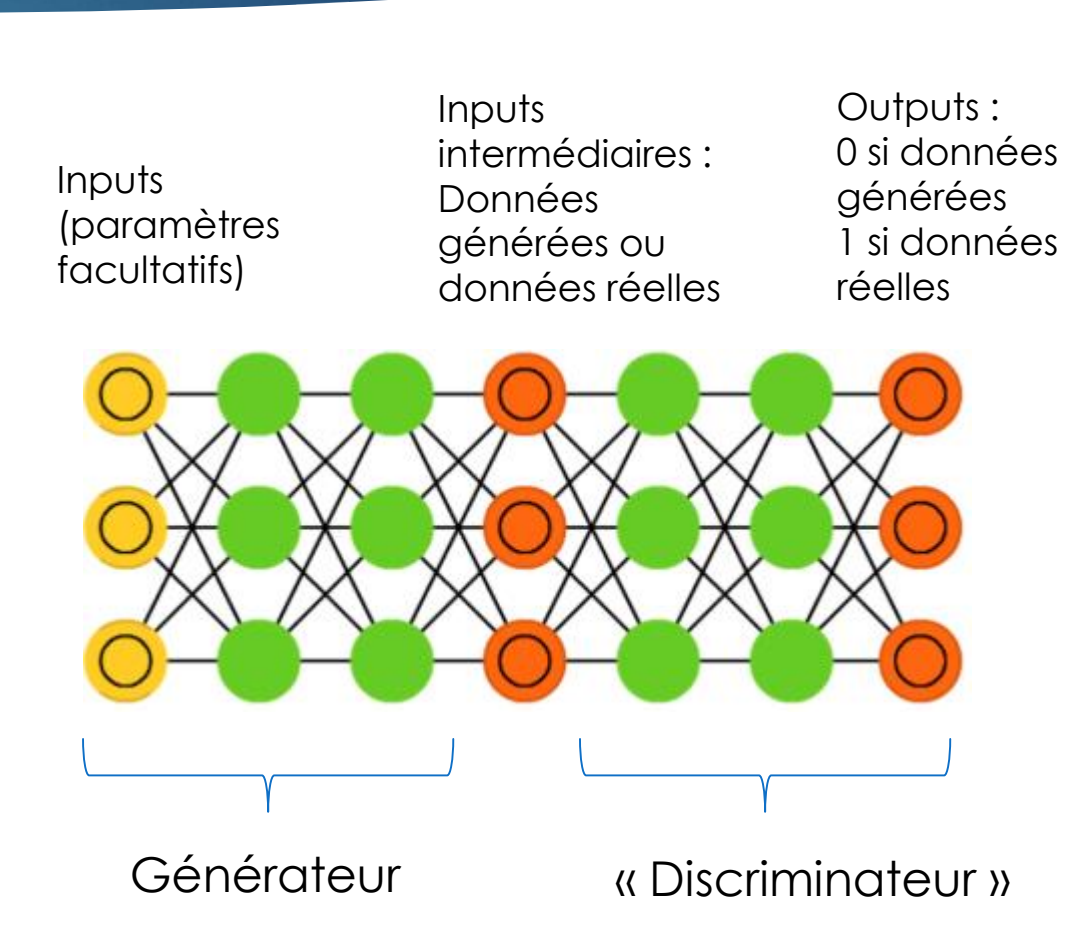

### D'autres structures : les GANs

#### Méthode : on dispose de données réelles

- Première étape : générateur initialisé aléatoirement, le discriminateur est entraîné (Inputs : données réelles ou générées, Outputs : 0 si généré, 1 si réel)
- Deuxième étape : on fixe le discriminateur, et on entraîne le générateur à tromper le discriminateur (il faut que le discriminateur donne 1 au maximum de données générées)
- Ensuite : on reprend l'étape 1 avec le nouveau générateur entraîné, puis l'étape 2 et ainsi de suite
- **Quelques ressources :** 
	- *"Generative adversarial nets."* Goodfellow, Ian, et al*.* Advances in Neural Information Processing Systems. 2014.
	- *Generative models for fast simulation*, S.Vallecorsa, CERN
	- *Generative adversarial networks simulate gene expression and predict perturbations in single cells,* Ghahramani, Watt, Luscombe (2018)

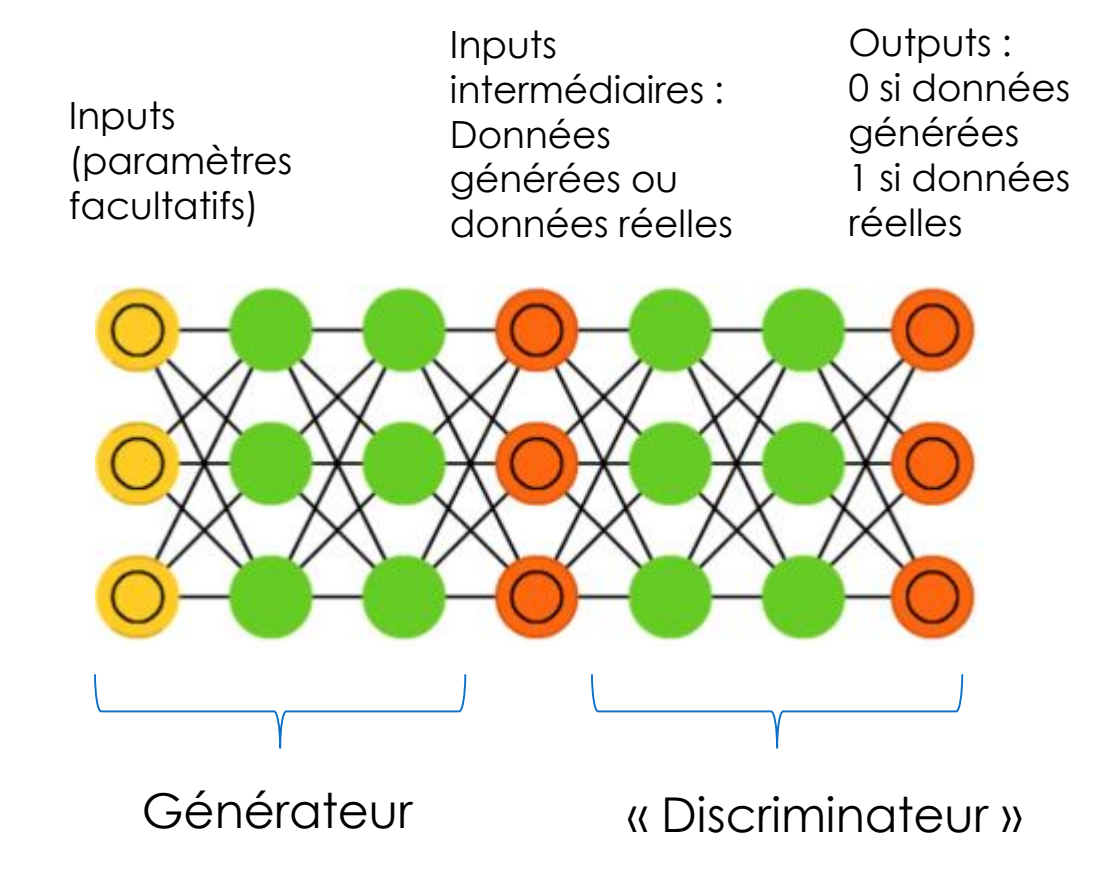

### Pour résumer

- Réseaux de neurones convolutifs :
	- Permet d'extraire les caractéristiques pertinentes dans les inputs : caractéristiques qui sont invariantes par translation (forme dans les images), corrélation locale

- De nombreuses autres structures existent :
	- Récurrentes : pour les séquences
	- ▶ Auto-encodeurs, GANs...
- À vous de jouer !

### Quelques ressources

#### Cours en ligne :

 Coursera, spécialisation deep learning : <https://www.coursera.org/specializations/deep-learning>

Quiz pour s'entraîner et exercices de programmation (Python) : fortement recommandé pour ceux qui veulent vraiment faire du deep learning

 Cours de Yann Le Cun au Collège de France sur l'apprentissage profond (vidéos) : <https://www.college-de-france.fr/site/yann-lecun/course-2015-2016.htm>

48

▶ Open Course MIT (1<sup>ère</sup> vidéo, les autres sont normalement proposées à la suite par Youtube) <https://www.youtube.com/watch?v=TjZBTDzGeGg>

### Quelques ressources

- Vidéos Youtube :
	- Science Étonnante : Le deep learning (présentation générale)

<https://www.youtube.com/watch?v=trWrEWfhTVg>

3blue1brown : Calcul des réseaux de neurones illustrés (4 vidéos) :

<https://www.youtube.com/watch?v=aircAruvnKk> (Introduction aux ANN)

<https://www.youtube.com/watch?v=IHZwWFHWa-w> (Descente de gradient)

<https://www.youtube.com/watch?v=Ilg3gGewQ5U> (Backpropagation version friendly)

https://www.youtube.com/watch?v=tleHLnjs5U8 (Backpropagation calculs)

 Science4all : Playlist Intelligence artificielle, presque 50 vidéos sur l'IA (parfois un peu « philosophiques » et « sociologiques », d'autres plus techniques, réseaux de neurones à partir de la vidéo 40)

49

<https://www.youtube.com/watch?v=DrjkjPVf7Bw&list=PLtzmb84AoqRTl0m1b82gVLcGU38miqdrC>

(vidéos 42 et 43 non accessibles dans la playlist, mais toujours accessibles depuis la chaîne) **Geoffrey Daniel - CEA/DES/ISAS/DM2S/STMF/LGLS**

### Quelques ressources

- Livre d'Andrew Ng (co-fondateur de Coursera, professeur en charge du cours de spécialisation Deep Learning) :
	- En libre accès :<https://github.com/xiaqunfeng/machine-learning-yearning>
	- Possibilité de s'inscrire pour recevoir une version gratuite :<http://www.mlyearning.org/>
- Dropout :
	- *Dropout: A Simple Way to Prevent Neural Networks from Overfitting*, Srivastana et al. (2014)
	- **Improving neural networks by preventing co-adaptation of feature detectors, Hinton et al. (2012)**

- Batch-Normalization :
	- *Batch Normalization: Accelerating Deep Network Training b y Reducing Internal Covariate Shift,* Ioffe & Szegedy (2015)

## Pour installer Keras

Installation d'Anaconda et Python :

<https://www.anaconda.com/download/> (Pour Windows, Mac et Linux)

Pour Python, j'utilise « Spyder » comme environnement (intégré à Anaconda), mais d'autres peuvent être utilisés aussi

51

- Installation de Keras-GPU (prendre par défaut la version GPU, même si l'ordinateur n'est pas équipé de carte graphique ad-hoc, cette version marche aussi bien sur CPU) :
	- ▶ Ouvrir une console « Anaconda Prompt »
	- Taper : conda install -c anaconda keras-gpu
	- Pour plus de détails : <https://anaconda.org/anaconda/keras-gpu>
- Utilisation des GPU :
	- Pour l'utilisation sur GPU : vérifier que la carte graphique supporte l'utilisation de Cuda, installer Cuda et ajouter le dossier d'installation au Path de Python
	- Et aussi toujours de l'aide : <https://stackoverflow.com/questions/45662253/can-i-run-keras-model-on-gpu>